#### D.d.s. 18 ottobre 2022 - n. 14863

#### Reg. (UE) 1308/2013 - Art. 50 OCM vitivinicolo misura investimenti. Apertura dei termini per la presentazione delle domande e approvazione del «Manuale delle procedure, dei controlli e delle sanzioni» campagna 2022/2023

IL DIRIGENTE DELLA STRUTTURA SERVIZIO TECNICO E AUTORIZZAZIONE PAGAMENTI FEASR E FEAGA

Visti:

- il Regolamento (CE) n. 1308/2013 del Parlamento europeo e del Consiglio, del 17 dicembre 2013 recante organizzazione comune dei mercati dei prodotti agricoli e, in particolare, l'articolo 50;
- il Regolamento delegato (UE) n. 2016/1149 della Commis-sione del 15 aprile 2016 che integra il regolamento (UE) n. 1308/2013 del Parlamento europeo e del Consiglio per quanto riguarda i programmi nazionali di sostegno al settore vitivinicolo e che modifica il regolamento (CE) n. 555/2008 della Commissione;
- il Regolamento di esecuzione (UE) n. 2016/1150 della Commissione del 15 aprile2016 recante modalità di applicazione del regolamento (UE) n.1308/2013 del Parlamento europeo e del Consiglio per quanto riguarda i programmi nazionali di sostegno al settore vitivinicolo;
- il Regolamento delegato (UE) n. 2021/374 della Commis-sione del 27 gennaio 2021 che modifica il regolamento delegato (UE) 2020/884 recante per il 2020, in collegamento con la pandemia di COVID-19, deroga ai regolamenti delegati (UE) 2017/891 per l'ortofrutticoltura e (UE) 2016/1149 per la vitivinicoltura, e modifica il regolamento delegato (UE) 2016/114
- Regolamento (UE) 2021/2117 del Parlamento Europeo E Del Consiglio del 2 dicembre 2021 che modifica i regolamenti (UE) n. 1308/2013 recante organizzazione comune dei mercati dei prodotti agricoli, (UE) n. 1151/2012 sui regimi di qualità dei prodotti agricoli e alimentari, (UE) n. 251/2014 concernente la definizione, la designazione, la presentazione, l'etichettatura e la protezione delle indicazioni geografiche dei prodotti vitivinicoli aromatizzati e (UE) n. 228/2013 recante misure specifiche nel settore dell'agricoltura a favore delle regioni ultraperiferiche dell'Unione, in particolare l'art.5 «Disposizioni transitorie»;
- il Regolamento (UE) 1305/2013 del 17 dicembre 2013 sul sostegno allo sviluppo rurale da parte del Fondo europeo agricolo per lo sviluppo rurale (FEASR), che abroga il regolamento (CE) n. 1698/2005 del Consiglio;
- il Regolamento (UE) 1306/2013 del Parlamento europeo e del consiglio, del 17 dicembre 2013 sul finanziamento, sulla gestione e sul monitoraggio della politica agricola comune che abroga i regolamenti del consiglio (CEE) n.352/78, (CE) n.165/94, (CE) n.2799/98, (CE) n.814/2000, (CE) n.1290/2005 e(CE) n.485/2008» in vigore fino al 31 dicembre 2022;
- Regolamento (UE) n. 2021/2116 del Parlamento europeo e del Consiglio del 2 dicembre 2021 sul finanziamento, sulla gestione e sul monitoraggio della PAC e che abroga il regolamento (UE) n. 1306/2013;
- il Regolamento delegato (UE) n. 907/2014 della Commissione del 11 marzo 2014 che integra il regolamento (UE) n. 1306/2013 del Parlamento europeo e del Consiglio per quanto riguarda gli organismi pagatori e gli altri organismi, la gestione finanziaria, la liquidazione dei conti, le cauzioni e l'uso dell'euro;
- il Regolamento delegato (UE) n. 908/2014 della Commissione del 6 agosto2014 recante modalità di applicazione del regolamento (UE) n. 1306/2013 del Parlamento europeo e del Consiglio per quanto riguarda gli organismi pagatori e gli altri organismi, la gestione finanziaria, la liquidazione dei conti, le norme sui controlli, le cauzioni e la trasparenza;
- il Programma nazionale di sostegno per la viticoltura, relativo alla programmazione 2019/2023 inviato dal Ministero delle politiche agricole alimentari e forestali alla Commissione UE il 1° giugno 2019 e S.M. e I.;
- il decreto del Ministero delle Politiche agricole alimentari e forestali n. 911 del 14 febbraio 2017 «Disposizioni nazionali di attuazione del regolamento (UE) del Consiglio e del Parlamento europeo, dei regolamenti delegato (UE) 1149/2016 e di esecuzione (UE) 115/2016 della Commissione per quanto riguarda l'applicazione della misura degli investimenti»;
- il decreto del Ministero delle Politiche agricole alimentari e forestali n. 3843 del 3 aprile 2019 «Modifica dei Decreti

#### Serie Ordinaria n. 43 - Lunedì 24 ottobre 2022

ministeriali del 14 febbraio 2017 n. 911 e del 3 marzo 2017 n.1411 relativi alle disposizioni nazionali di attuazione del regolamento (UE) n. 1308/2013 del Consiglio e del Parlamento europeo, dei regolamenti delegato (UE) n. 2016/1149 e di esecuzione (UE) n. 2016/1150 della Commissione per quanto riguarda l'applicazione della misura degli investimenti e della ristrutturazione e riconversione dei vigneti. Termini di presentazione domande di aiuto» con il quale si stabilisce che il termine per la presentazione delle domande di aiuto è fissato al 15 novembre;

- il decreto dipartimentale del capo del dipartimento delle politiche europee ed internazionali e dello sviluppo rurale del Ministero delle politiche agricole agroalimentari e forestali n. 591108 del 11 novembre 2021 «Programma nazionale di sostegno al settore vitivinicolo - Ripartizione della dotazione finanziaria relativa alla campagna 2022/2023.» con il quale vengono assegnate alla Regione Lombardia 11.133.095€ di cui 2.164.233€ è la dotazione finanziaria per la misura «Investimenti»;
- la d.g.r. n. 7152 del 17 ottobre 2022 «Regolamento (UE) 1308/2013 del Parlamento Europeo e del Consiglio, Regolamento Delegato (UE) 2016/1149 e Regolamento di Esecuzione (UE) 2016/1150 della Commissione. approvazione delle linee guida per l'applicazione della misura Investimenti OCM vino in Regione Lombardia per la campagna 2022/2023»;

Richiamato il decreto ministeriale del 26 settembre 2008 n. 3458 che ha esteso il riconoscimento dell'Organismo Pagatore Regionale della Lombardia, ai sensi del Regolamento CE 1290/2005 del 21 giugno 2005 e del Regolamento CE 885/2006 del 21 giugno 2006 per il territorio di competenza, alla gestione ed ai pagamenti degli aiuti finanziati a carico del FEAGA e del FEASR a partire dall'attuazione dei Programmi di Sviluppo Rurale della programmazione 2007 – 2013;

Tenuto conto:

- della circolare di Agea Coordinamento n. 47789 del 29 maggio 2019 «Decreto ministeriale n. 3843 del 30 aprile 2019 in modifica del decreto ministeriale 14 febbraio 2017 n.911 relativo alle disposizioni nazionali di attuazione dei reg (UE) n. 1308/2013 del parlamento europeo e del Consiglio e dei regolamenti delegato (UE) 2016/119 e di esecuzione (UE) 2016/1150 della Commissione, per quanto riguarda l'applicazione della misura investimenti.»
- della circolare AGEA Coordinamento n. 40825 del 4 giugno 2021 «VITIVINICOLO - Integrazione alla circolare di Coordinamento n. 47789 del 29 maggio 2019, per quanto riguarda l'applicazione della misura degli investimenti»
- della nota MIPAAF n.47389 del 2 febbraio 2022 «Regolamento UE 2021/2117 – applicazione norma transitoria»
- della circolare di AGEA Coordinamento n. 0009657 del 8 febbraio 2022 «Applicazione Circolare Mipaaf n. 47389 del 2 febbraio 2022 disposizioni di cui al Regolamento UE 2021/2117 norma transitorie PNS».

Considerato che:

- Dando attuazione a quanto previsto nella citata delibera della Giunta regionale n. 7152 del 17 ottobre 2022 è necessario aprire i termini per la presentazione delle domande di contributo per la Misura Investimenti per la campagna 2022/23;
- È necessario predisporre il Manuale delle Procedure e dei Controlli e delle Sanzioni, per la campagna 2022/2023 per fornire ai produttori ed ai CAA le indicazioni relative alle procedure attuate per la presentazione delle domande, nonché per l'esecuzione dei controlli e la definizione delle sanzioni per la Misura Investimenti;

Ritenuto pertanto

- di aprire i termini per la presentazione delle domande di contributo per la Misura Investimenti, per la campagna 2022/2023 a partire dal 18 ottobre 2022 e fino al 15 novembre 2022;
- di approvare il Manuale delle Procedure e dei Controlli e delle Sanzioni, per la campagna 2022/2023 per fornire ai produttori ed ai CAA le indicazioni relative alle procedure attuate per la presentazione delle domande nonché per l'esecuzione dei controlli e la definizione delle sanzioni per la Misura Investimenti;

Ritenuto di rinviare a successivi appositi atti dell'Organismo Pagatore Regionale l'approvazione di eventuali modifiche e integrazioni di tipo tecnico che si rendessero necessarie per l'attuazione del piano stesso in conformità con le indicazioni comunitarie, nazionali e regionali;

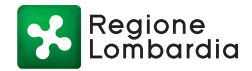

Atteso che per quanto non espressamente contemplato dal presente decreto si fa rinvio alle disposizioni comunitarie, nazionali e di AGEA coordinamento;

Richiamate le competenze proprie dei Dirigenti di cui alla legge regionale 7 luglio 2008, n. 20 «Testo unico delle leggi regionali in materia di organizzazione e personale»;

Richiamato il decreto del Segretario Generale n. 8619 del 26 settembre 2013 «Obiettivi e attribuzioni dei centri di responsabilità dell'Organismo Pagatore Regionale;

Richiamata la delibera della Giunta regionale n. 10/2923 del 19 dicembre 2014 «Struttura, compiti e attribuzioni dell'Organismo Pagatore Regionale in attuazione del Reg. Del. (UE) n. 907/2014»;

Considerato che il presente provvedimento rientra tra le competenze della Struttura «Servizio Tecnico e autorizzazione ai pagamenti FEASR e FEAGA» individuate dal VII Provvedimento Organizzativo, approvato con d.g.r. n. XI/6281 del 13 aprile 2022;

Richiamato l'VIII Provvedimento Organizzativo, approvato con d.g.r. n. XI/6338 del 2 maggio 2022, che attribuisce a Paolo Tafuro la funzione di Dirigente della Struttura «Servizio Tecnico e 2 autorizzazione pagamenti FEASR e FEAGA;

Dato atto che il presente provvedimento conclude il relativo procedimento nei termini previsti ai sensi di legge.

#### **DECRETA**

1. Di aprire i termini per la presentazione delle domande di contributo per la Misura Investimenti, per la campagna 2022/23 a partire dal 18 ottobre 2022 e fino al 15 novembre 2022;

2. Di approvare il Manuale delle Procedure e dei Controlli e delle Sanzioni, per la campagna 2022/2023 per fornire ai produttori ed ai CAA le indicazioni relative alle procedure attuate per la presentazione delle domande nonché per l'esecuzione dei controlli e la definizione delle sanzioni per la Misura Investimenti allegato A al presente decreto di cui è parte integrante e sostanziale;

3. Di rinviare a successivi appositi atti dell'Organismo pagatore Regionale l'approvazione di eventuali modifiche e integrazioni di tipo tecnico che si rendessero necessarie per l'attuazione della misura in conformità con le indicazioni comunitarie, nazionali e regionali;

4. Di provvedere alla pubblicazione del presente provvedimento ai sensi del decreto legislativo n. 33/2013 «Riordino della disciplina riguardante gli obblighi di pubblicità trasparenza e diffusione delle informazioni da parte delle pubbliche amministrazioni» art. 26 e 27;

5. Di pubblicare sul Bollettino Ufficiale della Regione Lombardia il presente atto e di renderlo disponibile altresì sul sito dell'Organismo Pagatore Regionale (indirizzo web: [http://www.opr.](http://www.opr.regione.lombardia.it) [regione.lombardia.it\)](http://www.opr.regione.lombardia.it).

——— • ———

Il dirigente Paolo Tafuro

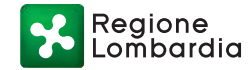

ALLEGATO 1

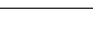

– 71 –

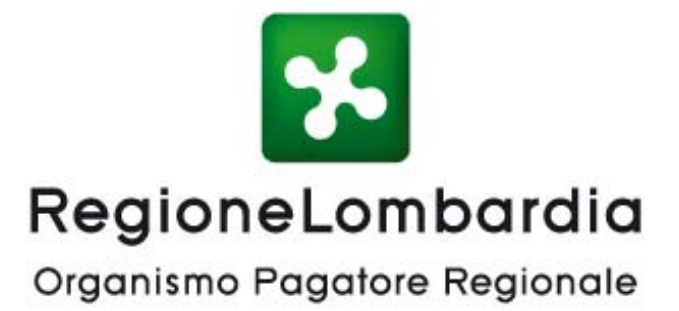

# CAMPAGNA 2022 - 2023

# Reg. UE n. 1308/2013 art.50

# MISURA INVESTIMENTI-PROGRAMMA NAZIONALE DI SOSTEGNO (PNS)

MANUALE DELLE PROCEDURE E DEI CONTROLLI E DELLE SANZIONI

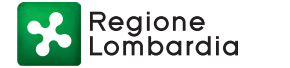

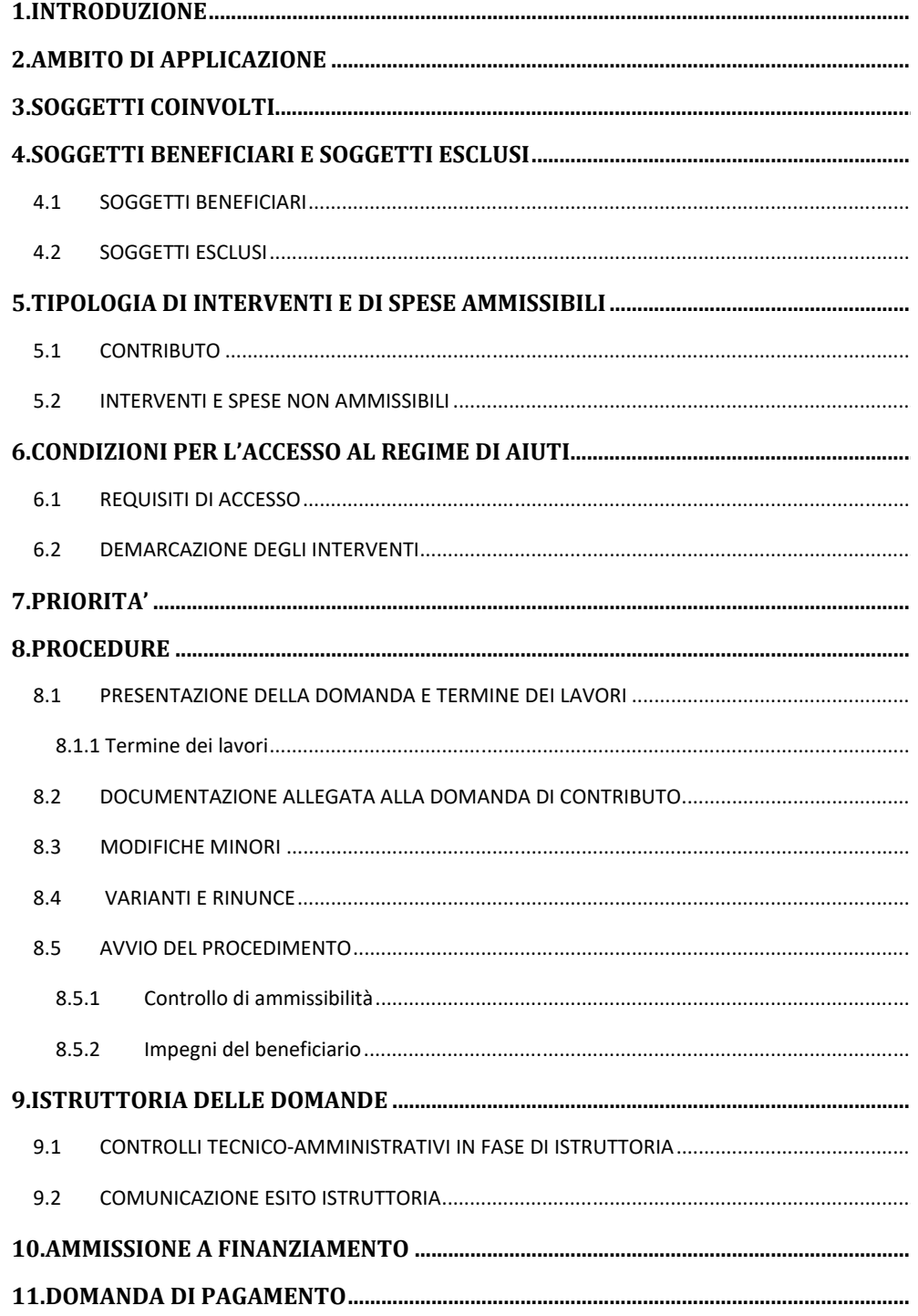

 $\overline{\mathbf{Q}}$ 

Regione<br>Lombardia

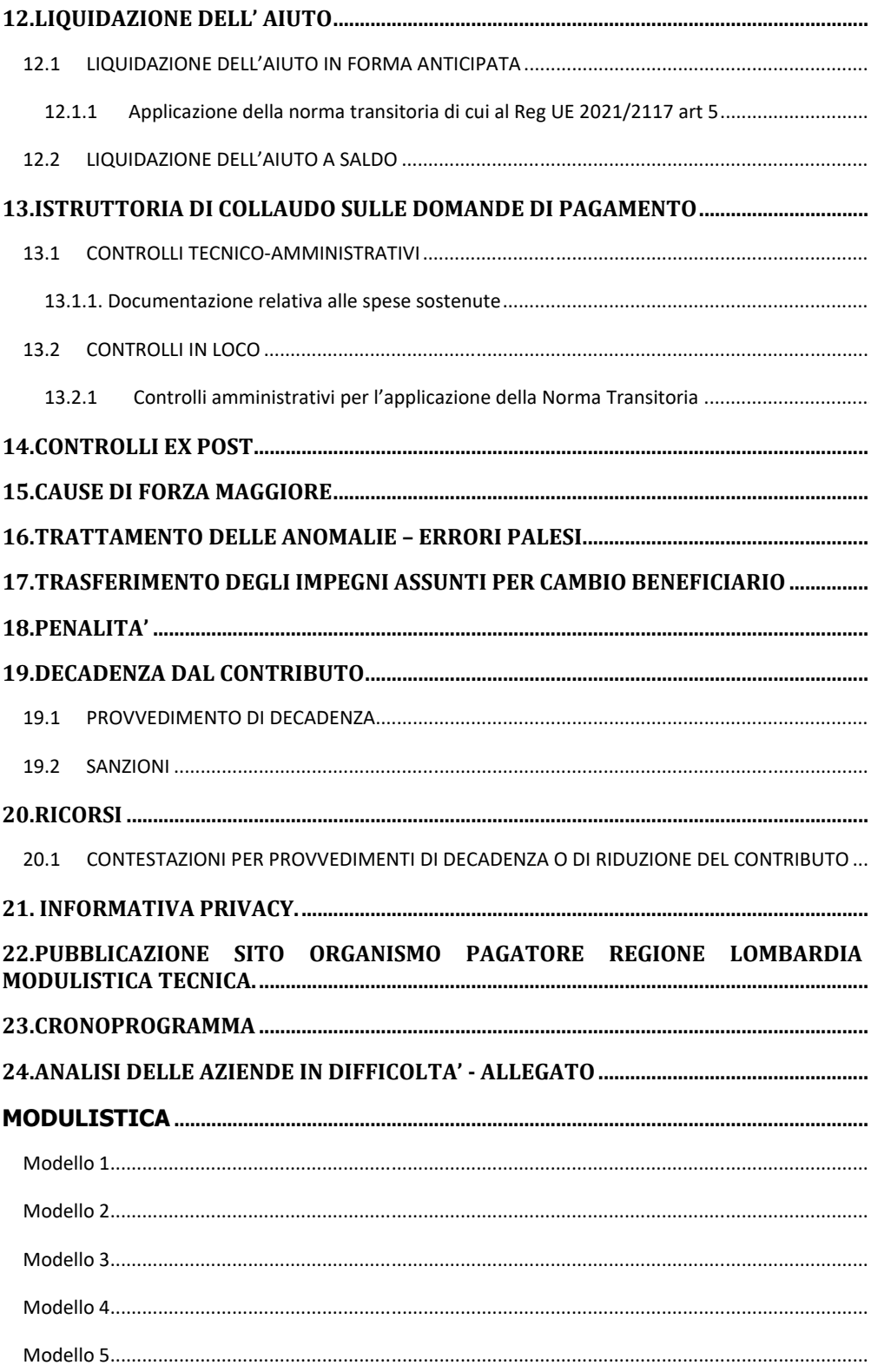

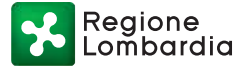

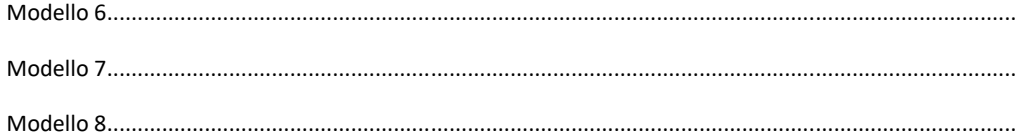

# **1.INTRODUZIONE**

Il presente manuale definisce le condizioni e le modalità per l'accesso all'aiuto comunitario relativo alla misura Investimenti di cui all'art. 50 del regolamento (UE) n. 1308/2013, ai Regolamenti delegati (UE) n. 1149/2016 e di esecuzione n. 1150/2016 e al DM Politiche Agricole alimentari e forestali n. 911 del 14 febbraio 2017, per quanto riguarda l'applicazione della misura investimenti nell'ambito del Piano nazionale di sostegno per il settore vitivinicolo (PNS).

In data 2 dicembre 2021 è stato emanato il Reg UE 2021/2117 che modifica il reg 1308/2013 relativo all'organizzazione comune dei mercati e tra le altre cose definisce le disposizioni transitorie che regolano il passaggio tra la nuova e la vecchia programmazione comunitaria che termina a dicembre 2022; tale Regolamento è stato recepito dal Mipaaf con nota n- 47389 del 02/02/2022.

In particolare, l'art. 5 comma 7 del Reg UE 2021/2117, stabilisce che il PNS continua ad applicarsi fino alla data del 15 ottobre 2023.

Relativamente alla misura Investimenti di cui all'art 50 del reg UE 1308/2013, il suddetto regolamento continua ad applicarsi dopo la data del 31/12/2022 per quanto riguarda:

a) le spese sostenute e i pagamenti effettuati per operazioni attuate a norma di detto regolamento anteriormente al 16 ottobre 2023, che saranno liquidate entro il 15/10/2023 (nel caso di domande che richiedono pagamento a saldo in quota unica)

b) le spese sostenute e i pagamenti effettuati per operazioni attuate a norma di detto regolamento anteriormente al 16 ottobre 2025, a condizione che, entro il 15 ottobre 2023, tali operazioni siano state parzialmente attuate e le spese sostenute ammontino ad almeno il 30 % del totale delle spese pianificate, e che tali operazioni siano pienamente attuate entro il 15 ottobre 2025 (nel caso di domande che richiedono pagamento anticipato e saldo nelle successive campagne).

# **2.AMBITO DI APPLICAZIONE**

La Misura "Investimenti" è una misura attivata nell'ambito del Piano Nazionale di Sostegno per il settore vitivinicolo e finanzia investimenti materiali e immateriali in impianti di trasformazione, in infrastrutture vinicole e nella commercializzazione del vino.

Tali investimenti sono diretti a migliorare il rendimento globale dell'impresa e il suo adeguamento alle richieste di mercato e ad aumentarne la competitività e riguardano la produzione e la commercializzazione dei prodotti vitivinicoli, anche al fine di migliorare i risparmi energetici, l'efficienza energetica globale nonché trattamenti sostenibili.

La Misura riguarda la produzione e la commercializzazione del vino, dei prodotti vitivinicoli di cui all' allegato VII parte II del reg. UE 1308/2013 e lo sviluppo di nuovi prodotti e tecnologie per la produzione vinicola.

# **3.SOGGETTI COINVOLTI**

**Autorità di Gestione del Programma (AdG):** Direzione Generale Agricoltura della Regione (DGA), responsabile dell'efficace, efficiente e corretta gestione e attuazione del Programma;

**Organismo Pagatore Regionale della Lombardia (OPR):** responsabile delle procedure dei controlli (amministrativi, in loco e ex-post) necessari per definire gli aiuti spettanti ai beneficiari, e dell'autorizzazione, esecuzione e contabilizzazione dei pagamenti;

**Organi Delegati (O.D.)**: l'OPR si avvale, tramite apposito protocollo d'intesa, delle Strutture AFCP di Regione Lombardia e della Provincia di Sondrio per la gestione e per i controlli delle domande di aiuto e di pagamento,

**Ministero delle politiche agricole, alimentari e forestali (MiPAAF**): responsabile nazionale della programmazione e della gestione dei fondi comunitari, inoltre è competente relativamente alla definizione delle linee guida per la determinazione delle spese ammissibili,

**Agenzia per le Erogazioni in Agricoltura (AGEA):** organismo di coordinamento nazionale, competente per alcuni controlli, con particolare riferimento al Sistema Integrato di Gestione e Controllo (SIGC),

# **4.SOGGETTI BENEFICIARI E SOGGETTI ESCLUSI**

# **4.1 SOGGETTI BENEFICIARI**

L'aiuto finanziario è concesso ai soggetti in possesso dei requisiti previsti dalle disposizioni della Direzione Generale Agricoltura per la campagna viticola di riferimento approvate con DGR n. 7152 del 17.10.2022 "Regolamento (UE) 1308/2013 del Parlamento Europeo e del Consiglio, Regolamento Delegato (UE) 2016/1149 e Regolamento di Esecuzione (UE) 2016/1150 della Commissione. approvazione delle linee guida per l'applicazione della misura Investimenti OCM vino in Regione Lombardia per la campagna 2022/2023" e che, alla data di presentazione della domanda, abbiano aperto nel sistema informativo della Regione Lombardia (SISCO) un fascicolo aziendale (asset aziendale).

I soggetti ammessi al beneficio sono responsabili della realizzazione degli interventi, nonché dei successivi adempimenti connessi.

Le imprese beneficiarie accedono al contributo se sono in regola con la normativa vigente in materia di dichiarazioni obbligatorie di cui ai Regolamento (CE) n. 2018/273 e 2018/274.

Per poter accede al bando è, inoltre, necessario accertarsi sulla regolarità del documento unico di regolarità contributiva (DURC) che è il documento mediante il quale gli enti previdenziali e assicurativi attestano la regolarità degli adempimenti dovuti nei loro confronti dalle imprese, qualsiasi forma giuridica esse abbiano assunto. In caso di DURC irregolare la domanda sarà respinta.

Possono accedere ai contributi solo le imprese con unità produttive di trasformazione ubicate nel territorio della Regione Lombardia.

# **4.2 SOGGETTI ESCLUSI**

Non possono presentare domanda di aiuto così come previsto dalle disposizioni della Direzione Generale Agricoltura per la campagna viticola di riferimento:

- 1. i consorzi di tutela dei vini a denominazione riconosciuta ai sensi della Legge 12 dicembre 2016 n. 238 art.41
- 2. le imprese che effettuano la sola attività di commercializzazione dei prodotti oggetto del sostegno;
- 3. ai sensi dell'articolo 50 comma 2 del regolamento UE 1308/2013 del Consiglio le imprese in difficoltà come previsto dagli orientamenti comunitari sugli aiuti di stato per il salvataggio e la ristrutturazione di imprese in difficoltà.
	- Ai sensi dell'art. 2 punto 14 del Regolamento UE n. 702/2014 per "impresa in difficoltà" s'intende un'impresa che soddisfa almeno una delle seguenti circostanze:

a) nel caso di società a responsabilità limitata (diversa dalle PMI costituitesi da meno di tre anni), qualora abbia perso più della metà del capitale sociale sottoscritto a causa di perdite cumulate;

b) nel caso di società in cui almeno alcuni soci abbiano la responsabilità illimitata per i debiti della società (diverse dalle PMI costituitesi da meno di tre anni), qualora abbia perso più della metà dei fondi propri, quali indicati nei conti della società, a causa di perdite cumulate;

c) qualora l'impresa sia oggetto di procedura concorsuale per insolvenza o soddisfi le condizioni previste dal diritto nazionale per l'apertura nei suoi confronti di una tale procedura su richiesta dei suoi creditori;

d) qualora l'impresa abbia ricevuto un aiuto per il salvataggio e non abbia ancora rimborsato il prestito o revocato la garanzia, o abbia ricevuto un aiuto per la ristrutturazione e sia ancora soggetta a un piano di ristrutturazione;

e) nel caso di un'impresa diversa da una PMI, qualora, negli ultimi due anni:

i) il rapporto debito/patrimonio netto contabile dell'impresa sia stato superiore a 7,5 e

ii) il quoziente di copertura degli interessi dell'impresa (EBITDA/interessi) sia stato inferiore a 1,0;

La condizione di impresa in difficoltà si rileva ai fini dell'applicazione del Regolamento (UE) n. 702 della Commissione del 25/06/2014 che dichiara compatibili con il mercato interno, in applicazione degli articoli 107 e 108 del trattato sul funzionamento dell'Unione europea, alcune categorie di aiuti nei settori agricolo e forestale e nelle zone rurali e che abroga il regolamento della Commissione (CE) n. 1857/2006 per ovviare ai danni arrecati da calamità naturali, avversità atmosferiche, epizoozie e organismi nocivi ai vegetali, incendi, eventi catastrofici (cfr. paragrafo 6 dell'art. 1).

I controlli relativi alla definizione di imprese in difficoltà si attuano secondo le modalità previste al capitolo 24. ANALISI DELLE AZIENDE IN DIFFICOLTA' – ALLEGATO del presente Manuale.

# **5.TIPOLOGIA DI INTERVENTI E DI SPESE AMMISSIBILI**

Gli interventi ammissibili a finanziamento sono riportati nel dettaglio dalle disposizioni della Direzione Generale Agricoltura per la campagna viticola di riferimento.

I progetti presentati in domanda possono avere durata annuale o biennale.

I progetti annuali prevedono l'erogazione del contributo a saldo in un'unica soluzione, a conclusione dei lavori nell'anno finanziario di presentazione della domanda.

I progetti biennali prevedono l'erogazione di un anticipo pari al 70% del contributo nell'anno finanziario di presentazione della domanda e un saldo pari al rimanente 30% versato a conclusione dei lavori nell'anno successivo, previa verifica della disponibilità finanziaria.

# **5.1 CONTRIBUTO**

- 1. Il contributo è pari al 40% delle spese ammissibili effettivamente sostenute ed ammesse a seguito dell'istruttoria di collaudo, per le microimprese, piccole imprese, medie imprese.
- 2. il contributo è pari al 20% delle spese ammissibili effettivamente sostenute ed ammesse a seguito dell'istruttoria di collaudo, per le imprese classificabili come intermedie che occupano meno di 750 dipendenti e il cui fatturato annuo sia inferiore ai 200 milioni di euro.
- 3. Il saldo dell'aiuto è versato solo dopo l'effettiva realizzazione dell'investimento globale proposto e dell'effettuazione dei controlli amministrativi ed in loco di tutte le azioni contenute nella domanda di aiuto. Tuttavia, in caso di forza maggiore (ai sensi dell'articolo 2, paragrafo 2, del Regolamento (UE) n. 1306/2013 e del successivo articolo 3 comma 1 del Regolamento (UE) n. 2021/2116) o di circostanze eccezionali, ai sensi del regolamento (UE) n. 702/2014, articolo 2 par. 9 (opportunamente comunicate prima dei termini di scadenza per la presentazione della domanda di pagamento del saldo), l'aiuto può essere versato anche dopo la realizzazione di singole azioni.

Gli interventi devono essere iniziati e le relative spese (spese eleggibili) devono essere sostenute dal giorno successivo alla data di presentazione della domanda di aiuto e comunque entro e non oltre i termini per la presentazione della domanda di pagamento.

I richiedenti possono iniziare i lavori e/o acquistare le dotazioni anche prima della pubblicazione sul Bollettino Ufficiale della Regione Lombardia (BURL) dell'atto di ammissione a finanziamento della domanda di contributo. In tal caso l'Amministrazione

è sollevata da qualsiasi obbligo nei riguardi del richiedente, qualora la domanda non sia finanziata.

La documentazione attestante la data di inizio lavori è la seguente:

1) per la realizzazione di opere edilizie, la data di inizio lavori comunicata, in alternativa:

a) dal committente, ossia il richiedente il contributo, o dal responsabile dei lavori, nei casi in cui sussiste l'obbligo stabilito dal D.Lgs. 9 aprile 2008, n. 81, articolo 99, comma 1, tramite l'applicativo web GE.CA. all'indirizzo:

http://www.previmpresa.servizirl.it/cantieri/

come stabilito con decreto n. 9056 del 14.09.2009, il committente o il responsabile dei lavori trasmette la notifica preliminare di inizio cantiere - elaborata conformemente all'allegato XII del D.Lgs. suddetto - all' A.S.S.T. Locale e alla Direzione Territoriale del Lavoro;

- b) dal direttore dei lavori al Comune;
- c) Tramite la Segnalazione Certificata di Inizio Attività (SCIA), la Comunicazione di inizio lavori asseverata (CILA), il Permesso di costruire; nel caso la documentazione non indichi la data di inizio lavori, quest'ultima s'intende corrispondente alla data di presentazione della stessa al Comune;

2) per l'acquisto degli impianti e delle dotazioni, la data del documento di trasporto.

# **5.2 INTERVENTI E SPESE NON AMMISSIBILI**

Gli interventi e le spese non ammissibili a finanziamento sono riportati nel dettaglio dalle disposizioni della Direzione Generale Agricoltura.

# **6.CONDIZIONI PER L'ACCESSO AL REGIME DI AIUTI**

# **6.1 REQUISITI DI ACCESSO**

Per poter accede al bando è necessario accertarsi della regolarità del documento unico di regolarità contributiva (DURC), documento mediante il quale gli enti previdenziali e assicurativi attestano la regolarità degli adempimenti dovuti nei loro confronti dalle imprese con qualsiasi forma giuridica. Il documento deve essere regolare al momento della presentazione della domanda.

#### **In caso di DURC irregolare la domanda sarà respinta.**

# **6.2 DEMARCAZIONE DEGLI INTERVENTI**

La normativa comunitaria, relativa alla OCM vitivinicolo, prevede che l'individuazione delle forme di complementarità, di coerenza e l'assunzione dei criteri di demarcazione venga fatta nell'ambito della Strategia Nazionale.

Regione

La Strategia Nazionale definisce i criteri e le norme atte a garantire che le azioni individuate come sovvenzionabili nell'ambito dell'OCM, non ricevano sostegno anche da altri strumenti della politica agricola comune, in particolare da quelli previsti nell'ambito delle misure del PSR.

Al fine di assicurare il rispetto del divieto di doppi finanziamenti stabilito all'articolo 43 del regolamento delegato UE 1149/2016 e all'articolo 27 del regolamento di esecuzione UE 1150/2016, la coerenza tra gli investimenti previsti dalla misura dell'OCM vitivinicola con quanto previsto dai criteri di demarcazione con le analoghe misure del piano di sviluppo rurale per il periodo 2014 – 2020, è garantita in quanto:

- per le attività contemplate in entrambe le linee di finanziamento è prevista una demarcazione finanziaria con una soglia di spesa ammessa di 200.000,00 euro oltre la quale gli investimenti devono essere realizzati all'interno del PSR;
- alcune azioni specifiche relative all'acquisto di attrezzature innovative per la cantina e il magazzino e di dotazioni mobili per la sala di degustazione, il punto vendita e l'ufficio aziendale, nonché la creazione di siti internet dedicati all'e-commerce sono realizzati esclusivamente tramite la misura degli Investimenti;

La demarcazione degli interventi è dettagliata nell'ambito delle disposizioni della Direzione Generale Agricoltura per la campagna viticola di riferimento.

# **7.PRIORITA'**

Annualmente, con decreto ministeriale, sono assegnate alla Regione Lombardia le risorse da impegnare nel piano nazionale di sostegno (PNS) per il settore vitivinicolo distinte per le misure attivate.

L'OPR, sulla base dei punteggi assegnati ai beneficiari come definiti dalla D.G.R. n. 7152 del 17.10.2022 (Allegato 1) e a seguito dell'istruttoria effettuata da parte delle Strutture Agricoltura, Foreste, Caccia e Pesca (AFCP) di Regione Lombardia e della provincia di Sondrio stila, approva e pubblica la graduatoria regionale dei beneficiari ammissibili a finanziamento e dei non ammessi.

Nella graduatoria, a parità di punteggio, viene data priorità al conduttore (titolare/ rappresentante legale) più giovane firmatario della domanda.

Nel caso in cui le domande eccedano la dotazione finanziaria disponibile, i beneficiari ammissibili saranno suddivisi in ammessi a finanziamento e ammissibili in caso di assegnazione di risorse aggiuntive.

La Direzione Generale Agricoltura, sulla base delle risorse disponibili e delle richieste pervenute nelle diverse misure del PNS, potrà in seguito provvedere con proprio provvedimento alla eventuale rimodulazione delle risorse stanziate per la misura investimenti e a comunicare l'entità della ulteriore cifra disponibile all'Organismo Pagatore Regionale, che provvederà con proprio decreto alla ridistribuzione delle risorse aggiuntive tra i beneficiari ammissibili.

# **8.PROCEDURE**

# **8.1 PRESENTAZIONE DELLA DOMANDA E TERMINE DEI LAVORI**

La domanda può essere presentata fino al **15/11/2022**, salvo diverse disposizioni definite con appositi atti; dopo tale termine le domande non saranno più ricevibili.

Le domande devono essere presentate unicamente per via telematica tramite la compilazione della domanda informatizzata presente nel Sistema Informatico delle Conoscenze della Regione Lombardia (Sis.Co.). I soggetti interessati possono presentare la domanda direttamente o avvalersi, esclusivamente per le fasi di compilazione e presentazione, dei soggetti delegati prescelti: Organizzazioni Professionali, Centri di Assistenza Agricola, liberi professionisti, e possono prevedere progetti che comprendano una o più azioni tra quelle indicate nella Misura Investimenti approvata dalla DGA. La domanda deve essere compilata in tutte le sue parti, scaricata in formato PDF e sottoscritta da uno dei soggetti con diritto di firma scelto tra quelli proposti dal sistema informativo e derivanti dalla lista di tutti i soci e titolari di cariche o qualifiche presenti in visura camerale. Ai sensi del Reg. UE n. 910/2014, cosiddetto regolamento "eIDAS" (electronic Identification Authentication and Signature – Identificazione, Autenticazione e Firma elettronica) e del D.lgs. 82/2005, la sottoscrizione della domanda per la partecipazione al bando**,** nonché di ciascun documento appositamente predisposto per la partecipazione al bando, ossia:

- i preventivi firmati dai fornitori, a meno di possibilità previste nel paragrafo 8.2 "Documentazione allegata alla domanda di contributo" relative all'utilizzo della PEC,
- le relazioni tecniche firmate dai tecnici che le hanno redatte,
- le tavole progettuali firmate dai progettisti che le hanno predisposte,
- la relazione tecnica del piano aziendale (modello1) firmata dal Beneficiario,

dovrà essere effettuata con firma digitale o firma elettronica qualificata o firma elettronica avanzata.

L'eventuale consenso della proprietà all'esecuzione degli interventi (vedi modello 2) può essere presentato anche con firma autografa con allegata la carta di identità del firmatario.

È ammessa, quindi, anche la firma con Carta Regionale dei Servizi (CRS) o Carta Nazionale dei Servizi (CNS), purché generata attraverso l'utilizzo di una versione del software di firma elettronica avanzata, aggiornato a quanto previsto dal D.C.M. del 22 febbraio 2013 "Regole tecniche in materia di generazione, apposizione e verifica delle firme elettroniche avanzate, qualificate e digitali, ai sensi degli articoli 20, comma 3, 24, comma 4, 28, comma 3, 32, comma 3, lettera b), 35, comma 2, 36, comma 2, e 71". Il software gratuito messo a disposizione da Regione Lombardia è stato adeguato a tale decreto a partire dalla versione 4.0 in avanti. Dopo la sottoscrizione, la domanda deve essere caricata a sistema.

La domanda s'intende presentata con l'avvenuta assegnazione del protocollo, generato dal sistema informativo della Regione Lombardia, entro i termini di chiusura soprariportati.

In caso di mancata assegnazione del protocollo o di assegnazione del protocollo oltre tale scadenza, anche a causa di eventuali anomalie o disfunzioni informatiche, la domanda si considera non presentata. La presentazione della domanda entro la data e l'orario stabiliti come scadenza di presentazione è di esclusiva responsabilità del richiedente, il quale si assume qualsiasi rischio in caso di mancata o tardiva ricezione della stessa, dovuta, a titolo esemplificativo e non esaustivo, a malfunzionamenti degli strumenti telematici utilizzati, incompatibilità degli strumenti telematici utilizzati con il sistema Sis.co, difficoltà di connessione e trasmissione, lentezza dei collegamenti o qualsiasi altro motivo. È esclusa ogni responsabilità di Regione Lombardia ove, per ritardo o disguidi tecnici o di altra natura, ovvero per qualsiasi motivo, la domanda e i relativi allegati non siano presentati entro la scadenza stabilita. Pertanto, si raccomanda ai richiedenti di connettersi al Sistema Sis.co entro un termine adeguato rispetto ai tempi di compilazione e protocollazione della domanda, al numero e alla dimensione dei documenti da allegare alla stessa.

#### 8.1.1 Termine dei lavori

Il beneficiario all'atto di presentazione della domanda deve indicare se la domanda di aiuto è annuale o biennale e conseguentemente la modalità prescelta per l'erogazione dell'aiuto:

1. per le domande di aiuto annuali: pagamento a collaudo dei lavori entro il 15 ottobre dell'esercizio finanziario 2023.

A tal fine, il beneficiario dichiara di completare tutte le attività previste in domanda entro il 21/07/2023 e di richiedere il pagamento a collaudo nell'esercizio finanziario 2023

2. per le domande di aiuto biennali: pagamento anticipato pari al 70% del contributo concesso entro il 15 ottobre dell'esercizio finanziario 2023 e pagamento a saldo (collaudo) pari al 30% dell'auto concesso entro il 15 ottobre 2024.

A tal fine, il beneficiario dichiara di completare tutte le attività previste in domanda entro il 17/06/2024, di richiedere il pagamento anticipato nell'esercizio finanziario 2023 e di richiedere il pagamento del saldo nell'esercizio finanziario 2024.

Le dichiarazioni relative alla tempistica per la realizzazione degli interventi e al conseguente anno finanziario di pagamento sono vincolanti ai fini della presentazione della domanda di pagamento.

### **8.2 DOCUMENTAZIONE ALLEGATA ALLA DOMANDA DI CONTRIBUTO**

Il richiedente, ai fini dell'ammissione all'istruttoria, alla domanda presentata su SISCO deve allegare, in formato compresso e non modificabile, ad esempio tipo ZIP, PDF, JPG, la seguente documentazione:

- Relazione tecnico-economica relativa al progetto aziendale per lo sviluppo dell'attività agricola, compilato secondo il modello allegato (modello 1) dove siano chiaramente esplicitati gli obiettivi del progetto presentato.
- Nel caso di strutture non in proprietà, la disponibilità delle stesse previa presentazione di contratto di affitto e assenso della proprietà ad esecuzione delle opere (modello 2). Il contratto deve prevedere una durata uguale o maggiore dell'impegno previsto.
- Documentazione che attesti l'insussistenza di condizioni economiche e finanziarie anomale e il normale svolgimento dell'attività di impresa sulla base di criteri di economicità. Tali condizioni dovranno essere comprovate mediante la presentazione di apposita documentazione come di seguito elencata:
	- 1. per le società di capitali: con riferimento alla data di presentazione della domanda di aiuto, copia dell'ultimo bilancio approvato e, ove esistente, della relazione sulla gestione e della relazione del collegio sindacale ovvero del revisore legale;
	- 2. per le società di persone ed imprese individuali agricole, tassate in base al reddito agrario, idonea relazione tecnica, illustrativa dell'andamento dell'impresa nell'ultimo biennio precedente la domanda di aiuto corredata da dichiarazione annuale IVA dell'ultimo biennio disponibile e di un conto economico aziendale semplificato redatto secondo il prospetto di cui al modello 3. La relazione tecnica non deve essere generica e deve tener conto di quanto riportato nel conto economico semplificato.
- Per ciascun acquisto di macchinari/attrezzature: tre preventivi, firmati digitalmente dal fornitore, con l'indicazione della ragione sociale, il relativo numero di iscrizione alla CCIAA ed il C.F./P.IVA o codici identificativi similari se fornitore estero. In quest'ultimo caso, in assenza di firma digitale devono essere allegati i preventivi in originale cartaceo.

Al fine di poter verificare, in fase istruttoria, l'effettiva provenienza del preventivo, in alternativa alla firma digitale da parte del fornitore, potrà essere allegata copia della trasmissione da PEC fornitore a PEC beneficiario del preventivo non firmato digitalmente. Nel caso di fornitori esteri sarà sufficiente allegare copia della trasmissione da mail fornitore a mail beneficiario.

Per la richiesta dei preventivi, è possibile stilare un capitolato tecnico dettagliato riportante le specifiche del bene che si vuole acquistare a cui i fornitori devono attenersi. Sulla base del suddetto capitolato il fornitore **redige su carta intestata** la sua proposta di acquisto (preventivo) che deve essere firmata digitalmente.

La scelta dovrà essere effettuata per parametri tecnico-economici e tenendo conto del rapporto costi/benefici, le offerte devono essere competitive rispetto ai prezzi di mercato.

I tre preventivi devono essere:

- o confrontabili tra loro, ossia riferiti alla stessa tipologia di bene, con uguali o analoghe caratteristiche tecniche, dimensioni e quantità;
- o resi da fornitori diversi ed indipendenti, in concorrenza tra loro;
- o validi al momento della presentazione della domanda.

E devono inoltre riportare:

- 1. la data di emissione dello stesso
- 2. la dettagliata descrizione del bene o del servizio oggetto di fornitura in modo che il bene oggetto della fornitura sia chiaramente identificabile per tipologia, quantità e marca/modello, qualora presenti.
- 3. prezzo del bene e la dicitura al netto dell'IVA o IVA esclusa o diciture equivalenti che indichino che la cifra riportata non comprende l'IVA.

La necessità di concludere le istruttorie di ammissibilità in tempi brevi, al fine di garantire un congruo periodo ai beneficiari per l'esecuzione degli interventi ammessi e concludere le operazioni pagamento entro il 15 ottobre, impone di disporre dei preventivi completi ed esaustivi entro la data di presentazione della domanda di aiuto. Pertanto, la mancanza o la non conformità, rispetto a quanto previsto ai punti precedenti, di uno solo dei tre preventivi di spesa comporta la non ammissibilità della spesa stessa.

La suddetta disposizione non trova applicazione nei casi in cui le macchine o le attrezzature sono commercializzate esclusivamente da una casa produttrice. In tal caso, ciò dovrà essere dimostrato con apposita relazione tecnica.

Per determinare la spesa ammessa, si tiene conto del preventivo con l'importo minore.

 Nel caso di interventi che comportino effetti positivi in termini di risparmio energetico, efficienza energetica globale e processi sostenibili sotto il profilo ambientale, una dettagliata relazione redatta da un certificatore energetico specializzato, terzo rispetto al richiedente e al fornitore ed estraneo alle altre fasi di progettazione e di realizzazione degli interventi.

In caso di mancata presentazione della relazione suddetta, il punteggio relativo non verrà assegnato.

La relazione deve dimostrare un effettivo risparmio energetico di almeno il 15% tra la situazione precedente e quella successiva all'intervento.

A tal proposito, la relazione deve contenere gli elementi minimi per poter calcolare il risparmio energetico, ad esempio:

- 1. Descrizione dell'attività vitivinicola con allegata una planimetria in cui devono essere individuati i locali di lavorazione e le zone dove vengono posizionati gli impianti o le attrezzature;
- 2. Consumi elettrici dell'attività vitivinicola suddivisi in percentuale tra i diversi processi legati alla produzione vinicola;

- 3. Consumi elettrici totali, legati alla produzione degli ultimi tre anni;
- 4. Descrizione dello stato di fatto impiantistico e dell'intervento di riqualificazione energetica;
- 5. L'indice di efficienza energetica ante e postintervento, la scheda tecnica dell'impianto o dell'attrezzatura esistente, la scheda tecnica del preventivo scelto dell'impianto o dell'attrezzatura per un confronto sulle caratteristiche tecniche, se effettivamente superiori e migliorative rispetto all'esistente.
- Nel caso di richiesta di punteggio per "giovani agricoltori" il modello 7 completo della relativa documentazione probante (es. diploma di scuola superiore o di laurea, pagamento contributi INPS etc.).

La mancata presentazione del Modello 7, con i relativi allegati, comporta la non concessione del relativo punteggio.

- Per l'adesione alle azioni A (nel caso di costruzione, restauro o risanamento conservativo) e alle azioni E-F, la planimetria dell'ufficio, del punto vendita o della sala degustazioni che si intende allestire.
- Nel caso di adesione all'azione A, il progetto e il computo metrico analitico estimativo delle opere, che deve trovare corrispondenza con le misure riportate nelle planimetrie e tavole di progetto, a firma di un tecnico progettista iscritto a un Ordine Professionale, corredati dai disegni relativi alle opere in progetto e dalla relazione tecnica. Il progetto deve essere redatto utilizzando le apposite voci del prezziario della Camera di Commercio, Industria, Agricoltura e Artigianato della Provincia di appartenenza forfettariamente scontate del 10%. Per le voci riguardanti lavori speciali, non compresi nel Listino, è necessario presentare tre offerte comparative o fornire l'analisi del singolo prezzo o infine avvalersi di prezziari delle CCAA di altre province. Il computo metrico deve altresì riportare, se del caso, l'ammontare e la tipologia delle spese generali relative al progetto, che non possono essere superiori al 5 % degli investimenti materiali ammessi. Il riferimento alle spese generali può eventualmente essere riportato nella relazione tecnica allegata alla domanda anziché all'interno del computo metrico, ma in ogni caso non può essere superiore al 5 % di cui sopra.

L'AFCP/Provincia di Sondrio può richiedere, se necessario, l'inoltro tramite PEC delle tavole progettuali già inserite in domanda su formato cartaceo. Tale documentazione aggiuntiva deve pervenire entro e non oltre 10 giorni dalla data di richiesta dell'integrazione.

• Nel caso di adesione all'azione A, per tutto ciò che riguarda opere strutturali quali le costruzioni, i restauri o i risanamenti conservativi, la domanda di aiuto presentata deve essere immediatamente cantierabile e corredata da tutti i titoli abilitativi richiesti dalla normativa vigente: permesso di costruire, autorizzazioni, concessioni, permessi, nulla osta, comunicazioni, segnalazione certificata di inizio Attività (SCIA – SCIA alt. – CILA).

Nelle aree soggette a vincoli architettonici e paesaggistici o di altra natura, nelle quali la costruzione è subordinata anche al rilascio di specifiche autorizzazioni da Regione

parte della Sovrintendenza per i Beni Architettonici e Paesaggistici o di altri Enti Terzi diversi dal Comune, le suddette autorizzazioni possono essere prodotte successivamente. Al momento della presentazione della domanda di aiuto deve essere comunque allegata copia della richiesta del permesso di costruire all'Ente competente;

Le autorizzazioni di cui sopra (SCIA/CILA) possono essere presentate sia dal proprietario dell'immobile che dall'affittuario che richiede il contributo.

Nel primo caso l'affittuario deve produrre un contratto d'affitto o altra forma prevista dal manuale di tenuta del fascicolo aziendale approvato con Decreto OPR n. 7478 del 01/06/2021, di durata almeno decennale a partire dalla data di concessione del contributo.

Nel secondo caso l'affittuario, oltre al contratto d'affitto di cui al punto precedente, deve produrre un assenso del proprietario all'esecuzione dei lavori.

Per ogni campagna, ciascun beneficiario può presentare una sola domanda di aiuto. I dati obbligatori previsti nella domanda informatizzata sono quelli contenuti nella domanda a Sis.Co.

La domanda di aiuto presentata su Sis.Co, completa di tutti gli allegati caricati a sistema, costituisce il fascicolo di domanda.

# **8.3 MODIFICHE MINORI**

Sono denominate modifiche minori le variazioni che intervengono sul progetto iniziale senza pregiudicare l'ammissibilità di ogni parte dell'operazione e i suoi obiettivi generali (art 53 reg UE 1149/2016), per le quali non è necessaria la presentazione di una istanza di variante telematica da parte del beneficiario.

Le modifiche minori non possono comportare un aumento della spesa ammessa e un aumento del contributo ammesso in istruttoria e introdurre variazioni significative al progetto inizialmente approvato e devono rispondere ai seguenti parametri:

- la diminuzione della spesa totale ammessa non deve essere superiore al 20% della spesa stessa;
- il trasferimento finanziario tra le azioni è consentito fino ad un massimo del 20% degli importi inizialmente approvati per ogni azione;
- non possono in alcun caso essere rivolte a variazioni delle azioni ammesse. Ne consegue che sono riferite solo ad una variazione della quantità acquistata del bene ammesso a finanziamento (esempio acquisto 5 serbatoi inox da 500 l invece di 7) e non ad una variazione delle qualità del bene acquistato (es.: acquisto 1 serbatoio inox da 1500 l anziché 3 serbatoi inox da 500 l)
- non comportino la presentazione di nuovi preventivi di spesa rispetto a quelli presentati inizialmente e valutati nell'ambito dell'istruttorie di ammissibilità.

È consentito, inoltre, il cambio di fornitore, a parità di fornitura (ovvero quando marca e modello sono i medesimi dell'attrezzatura prevista nei preventivi allegati alla

domanda di aiuto) senza che ciò costituisca variante alla domanda originaria nel caso in cui:

- determina un miglioramento in termini economici, in caso di riduzione dei prezzi, ma deve essere evidente il mantenimento dei requisiti tecnici rispetto al preventivo originale;
- è determinato da cause non imputabili dal beneficiario. In tal caso dovrà essere data evidenza della impossibilità di prevedere tale causa al momento della presentazione della domanda di aiuto, ed anche in questo caso deve essere evidente il mantenimento dei requisiti tecnici rispetto al preventivo originale. In ogni caso se il cambio di fornitore comporta un prezzo superiore a quanto originariamente ammesso, sarà riconosciuta solo la spesa già approvata.

In caso di modifica del fornitore, il beneficiario dovrà allegare alla domanda di pagamento saldo il nuovo preventivo di spesa con adeguata motivazione.

In fase di accertamento finale, L'AFCP/provincia di Sondrio valuterà l'ammissibilità delle modifiche in questione. Nel caso in cui i requisiti sopra descritti non siano stati rispettati, la modifica sarà derubricata a "variante non comunicata nei termini" e il beneficiario sarà soggetto alle penalità previste nel caso di minor esecuzione delle opere rispetto alla spesa inizialmente ammessa.

# **8.4 VARIANTI E RINUNCE**

Il beneficiario che intenda presentare una variante deve preventivamente inviare una comunicazione tramite PEC all'AFCP/ provincia di Sondrio. Ottenuta l'autorizzazione, può procedere alla presentazione della stessa sulla piattaforma SISCO.

Le varianti non possono comportare un aumento della spesa ammessa e un aumento del contributo ammesso in istruttoria, non devono compromettere gli obiettivi dell'operazione nel suo insieme, devono essere debitamente giustificate (\*) e presentate entro i termini stabiliti, non devono incidere sulla finalità delle azioni e sull'esito dell'istruttoria della domanda già effettuata. Pertanto, non possono comportare una modifica dei requisiti, della validità tecnica e della coerenza in base alla quale il progetto è stato ammesso all'aiuto. E' possibile la completa eliminazione di una delle azioni contenute in domanda purché sia comunque rispettato il criterio di raggiungimento dell'obiettivo generale dell'operazione. L'azione eliminata non può incidere per più del 25% sull'ammontare della spesa ammessa.

Costituiscono altresì varianti: la riduzione superiore al 20% della spesa ammessa inizialmente sull'intera operazione, e lo spostamento superiore al 20% della spesa inizialmente ammessa per le singole azioni. Non possono essere presentate richieste di varianti prima della comunicazione di ammissibilità all'aiuto e dopo la presentazione della domanda di pagamento a saldo.

La domanda di variante deve essere presentata tramite Sis.Co. entro:

<sup>(\*)</sup> La variante potrebbe essere determinata da: sopravvenute disposizioni normative; cause impreviste ed imprevedibili in fase di progettazione inziale; intervenuta possibilità di utilizzare materiali, componenti e tecnologie non presenti al momento della presentazione della domanda di aiuto, che possono determinare significativi miglioramenti nell'investimento, purché non alterino l'impostazione del progetto iniziale.

- il 31 maggio 2023 per le domande annuali
- il 02 gennaio 2024 per le domande biennali

Non saranno ammesse varianti oltre i suddetti termini.

La variante sostituisce integralmente la domanda iniziale. Nel caso in cui la variante sia istruita negativamente, non è possibile ritornare alla domanda precedentemente presentata.

Alla variante deve essere allegata:

- $\triangleright$  una relazione tecnica, con motivazione delle modifiche intervenute;
- nuovo computo metrico, se necessario;
- $\geq$  quadro di confronto, come da modello allegato (modello 5);
- $\triangleright$  eventuali nuovi preventivi.

Nel caso in cui, nel periodo che intercorre tra la presentazione della domanda iniziale e la domanda di variante, il beneficiario abbia sostenuto delle spese approvate dall'istruttoria tecnica amministrativa che non riguardano le operazioni oggetto della variante, tali spese previste anche nella domanda di variante, potranno essere incluse e opportunamente rendicontate nella domanda di pagamento del saldo.

Eventuali spese ammissibili aggiuntive derivanti dalle varianti non potranno determinare un aumento del contributo già assegnato in fase di istruttoria di ammissibilità ed inserimento in graduatoria.

Coerentemente con la necessità di non compromettere gli obiettivi globali del progetto approvato, possono essere eventualmente autorizzate anche varianti che comportino trasferimenti finanziari tra le diverse azioni purché non venga superato l'importo totale del sostegno approvato per la domanda.

La modifica di modello/marca di una attrezzatura, anche a parità di caratteristiche tecniche, rispetto a quella dei preventivi allegati in domanda è considerata variante.

Per ogni spesa diversa rispetto a quelle originariamente ammesse a finanziamento è necessaria la presentazione di tre preventivi come previsto al cap. 8.2.

Nel caso di variante ad operazioni di tipo A che prevedano la presentazione di un computo metrico, deve essere presentato un nuovo computo metrico coerente con la variante presentata.

Le rinunce devono essere presentate entro il 15 giugno dell'anno di pagamento degli anticipi 70% e dei saldi 100%.

# **8.5 AVVIO DEL PROCEDIMENTO**

Con l'attribuzione del numero di protocollo alla domanda, entro la scadenza richiamata al punto 8.1, si avvia il procedimento amministrativo.

Ai sensi della legge 241/90 art. 8 comma 3, l'avvio del procedimento amministrativo sarà reso noto tramite pubblicazione di apposito comunicato sul BURL e sul sito:

### http://www.opr.regione.lombardia.it/

Inoltre, gli obblighi di comunicazione del responsabile del procedimento saranno successivamente assolti con l'invio ad ogni beneficiario, da parte di AFCP/ Provincia di Sondrio, di una comunicazione contenente l'indicazione del dirigente responsabile del procedimento e del funzionario incaricato degli adempimenti inerenti al singolo procedimento.

Questa comunicazione può coincidere anche con la prima comunicazione utile effettuata da AFCP/Provincia di Sondrio.

#### 8.5.1 Controllo di ammissibilità

Tramite il Sis.Co, viene effettuata una verifica di ammissibilità della domanda al regime di aiuto, relativamente alla completezza e correttezza della domanda presentata in merito a:

- 1. anagrafica del beneficiario;
- 2. ammissibilità della spesa:
	- l'importo complessivo dell'investimento non può essere inferiore a **5.000,00**  euro, pena la non ammissibilità della domanda; l'importo massimo tenuto in considerazione per il calcolo del contributo è pari a **200.000,00** euro;
	- l'importo massimo tenuto in considerazione per l'**azione H**, ai fini del calcolo del contributo, non può essere superiore a **10.000,00** euro. Tale azione può essere richiesta solo in abbinamento ad una delle altre operazioni previste dalla misura.
	- L'importo ammissibile per la realizzazione delle azioni **E F G** non può superare i **20.000** euro per ciascuna azione;

Sono ammesse le spese generali nel caso di interventi inerenti opere collegate all'azione A, come onorari di architetti, ingegneri e consulenti, iscritti ai rispettivi albi professionali, studi di fattibilità e licenze fino all'occorrenza del 5% degli investimenti materiali ammessi, al netto dell'IVA.

L'importo delle spese generali, calcolato forfettariamente sull'importo della spesa sostenuta per l'investimento, dovrà essere rimodulato nel caso in cui la spesa riferita all'investimento ammesso al finanziamento sia oggetto di variazioni in diminuzione (economie/modifiche minori/varianti), ovvero nel caso in cui a seguito della istruttoria sulla domanda di pagamento saldo la spesa complessiva ammessa al pagamento, sulla quale sono state calcolate le spese generali, risulti ridotta rispetto alla spesa richiesta.

Se i dati di spesa presenti nella domanda di aiuto non corrispondono a quelli previsti dalla scheda di misura il Sistema non permette l'inoltro della domanda.

Regione

# 8.5.2 Impegni del beneficiario

Con la sottoscrizione della domanda, il beneficiario chiede di essere ammesso al regime di aiuto previsto dall'OCM Vitivinicolo "Investimenti" e si impegna a:

- comunicare le eventuali variazioni al fascicolo aziendale, che abbiano modificato lo stato dell'azienda, con riflessi sull'oggetto della domanda (impegno essenziale, pena l'esclusione del finanziamento);
- integrare la presente domanda, nonché a fornire ogni altra eventuale documentazione necessaria, secondo quanto disposto dalla normativa comunitaria e nazionale nei tempi previsti dal presente manuale (impegno essenziale, pena l'esclusione del finanziamento);
- garantire l'accesso all'autorità competente, in ogni momento e senza restrizioni, agli impianti dell'azienda e alle sedi del richiedente per le attività di ispezione previste, nonché a tutta la documentazione che sarà ritenuta necessaria ai fini dell'istruttoria e dei controlli (impegno essenziale, pena l'esclusione del finanziamento);
- a rendere disponibile, qualora richieste, tutte le informazioni necessarie al sistema di monitoraggio e valutazione;
- mantenere tutte le opere di miglioramento fondiario di natura straordinaria, oggetto di investimento, per un periodo minimo di 10 anni, e tutte le attrezzature acquistate per un periodo minimo di 5 anni, salvo intervenute cause di forza maggiore e circostanze eccezionali da rappresentare (impegno essenziale, pena l'esclusione del finanziamento);
- identificare le attrezzature acquistate mediante un contrassegno indelebile e non asportabile (es.: marchio a fuoco, vernice indelebile, targhetta metallica o di plastica…), che riporti il riferimento al Regolamento (UE) 1308/2013- articolo 50, la campagna di approvazione dell'operazione e la Provincia di appartenenza;
- identificare tutti gli edifici di nuova costruzione o sottoposti a ristrutturazione, restauro o risanamento conservativo con targhe informative che devono essere realizzate con materiali tali da assicurare durevolezza nel tempo e compatibilità con la struttura e l'ambiente (es.: vetro, forex, plexiglas, alluminio, bronzo o ottone…), ben visibili e riportanti il riferimento al Regolamento (UE) 1308/2013 articolo 50, la campagna di approvazione dell'operazione e la Provincia di appartenenza;
- comunicare agli AFCP e alla Provincia di Sondrio per il territorio di competenza, la data di ultimazione degli investimenti e presentare la domanda di pagamento secondo i termini stabiliti (impegno essenziale, pena l'esclusione del finanziamento negli anni successivi);
- utilizzare un sistema contabile distinto o un apposito codice contabile: "OCM VINO Misura Investimenti" o CUP per tutte le transazioni relative all'operazione finanziata. L'inserimento della codifica sopra riportata può essere effettuato informaticamente (ad eccezione che per la registrazione sul Registro Iva)

introducendo opportune modifiche ai software utilizzati per la tenuta della contabilità.

Inoltre, il beneficiario dichiara:

- che le attrezzature da acquistare non sono in sostituzione di analoghe attrezzature presenti in azienda;
- di aver preso atto delle condizioni e degli obblighi specifici che assume a proprio carico con la presente domanda;
- che per la realizzazione degli interventi di cui alla presente domanda non ha ottenuto né richiesto, al medesimo titolo, contributi ad altri enti pubblici, o non si sono ottenute né richieste agevolazioni fiscali,
- che ha conferito mandato di rappresentanza a soggetto abilitato per la presentazione della domanda;
- che le spese dichiarate non sono state effettuate prima della data di presentazione della domanda;
- di essere informato, ai sensi e per gli effetti dell'art. 13 del d.lgs. n. 196/2003, che i dati personali raccolti saranno trattati esclusivamente nell'ambito del procedimento per il quale le dichiarazioni vengono rese;
- di garantire il rispetto delle norme comunitarie, nazionali e regionali vigenti in materia di igiene e sicurezza dei lavoratori dalla data di presentazione della domanda (igiene e sicurezza: D.lgs. 81/2008; macchine, impianti e attrezzature: D.P.R. 459/96) e successive modifiche e integrazioni;
- che quanto esposto nella domanda risponde al vero, ai sensi e per gli effetti degli artt. 46 e 47 del DPR n. 445 del 28 dicembre 2000;
- di essere consapevole che, in caso di dichiarazioni non veritiere o di esibizione di atto falso o contenente dati non rispondenti a verità, sarà passibile delle sanzioni amministrative e penali nonché della decadenza del contributo concesso, come previsto dagli artt. 75 e 76 del citato DPR n. 445/2000;
- di aver presentato la denuncia di produzione e la dichiarazione vitivinicola nella campagna precedente (relativa alla vendemmia 2021) alla presentazione della domanda;
- di essere a conoscenza che le informazioni relative ai pagamenti dell'aiuto ottenuto a seguito della presente domanda saranno resi pubblici per due anni nei registri dei beneficiari dei fondi comunitari e che tali informazioni possono essere trattate da organismi di controllo Comunitari e Nazionali;
- che nel caso in cui sia esente dall'obbligo di presentazione della documentazione antimafia, non sussistono situazioni ostative di cui all'art. 67 del D.lgs. n. 159/2011 ed in particolare dichiara di non essere destinatario di misure di prevenzione personale e di non essere stato condannato anche con sentenza non definitiva ma confermata in grado di appello, per i delitti di criminalità organizzata elencati all'art. 51 comma 3 bis C.P.P;

- di essere in regola sotto il profilo contributivo e previdenziale (DURC regolare)

# **9.ISTRUTTORIA DELLE DOMANDE**

L'istruttoria viene svolta dal funzionario incaricato dall'AFCP e dalla Provincia di Sondrio competente per territorio entro il 31 gennaio 2023 ed ha la finalità di valutare la correttezza della compilazione della domanda, il possesso dei requisiti di ammissione in capo al richiedente, la completezza della documentazione, la coerenza con gli obiettivi individuati per le singole azioni e l'ammissibilità delle spese previste.

A conclusione dell'istruttoria gli AFCP e la Provincia di Sondrio procedono all'inserimento informatico a Sis.Co dei risultati dell'istruttoria comprensivi della spesa ammessa per i rispettivi beneficiari.

Nel corso dell'istruttoria, l'ufficio preposto può richiedere la rettifica dei soli errori ed irregolarità formali, nonché precisazioni, integrazioni e chiarimenti ritenuti necessari per il completamento o per un ulteriore supplemento dell'attività istruttoria. In questo caso, l'ufficio istruttore invia al richiedente un'unica richiesta di chiarimenti e/o di integrazioni, da riscontrare inderogabilmente entro 10 giorni consecutivi a decorrere dalla data di ricevimento della comunicazione. Qualora i chiarimenti e/o le integrazioni richieste non pervengano entro tale termine, la domanda viene valutata con riferimento agli elementi presenti nel fascicolo.

Il responsabile dell'istruttoria che riceve la documentazione integrativa, carica la stessa a sistema durante la fase istruttoria.

A conclusione dell'istruttoria gli AFCP e la Provincia di Sondrio predispongono il verbale nel quale si esprime un parere positivo o negativo sull'ammissibilità dell'iniziativa.

# **9.1 CONTROLLI TECNICO-AMMINISTRATIVI IN FASE DI ISTRUTTORIA**

I controlli tecnico-amministrativi riguardano il 100% delle domande.

Gli O.D., ricevuta la domanda di aiuto e la documentazione allegata, effettuano l'istruttoria tecnico/amministrativa al fine di controllare le condizioni di ammissibilità della domanda di aiuto.

Le domande devono essere assegnate formalmente dal dirigente responsabile, o da un suo delegato, a un funzionario incaricato dell'istruttoria amministrativa.

L'istruttoria della domanda di aiuto prevede lo svolgimento di controlli e di attività amministrative e tecniche che consistono nella verifica dei seguenti elementi:

- Firma digitale della domanda di aiuto da parte del titolare/legale rappresentante/procuratore speciale dell'azienda in possesso dei requisiti di ammissione in capo al richiedente;
- Compilazione della domanda di aiuto in tutte le sue parti e coerenza della spesa richiesta con i criteri stabiliti dalla Direzione Generale Agricoltura;

- Verifica del rispetto del requisito di impresa non in difficoltà, come previsto dagli orientamenti comunitari secondo la modalità previste nell'allegato 2;
- Verifica della regolarità contributiva (DURC). In caso di DURC irregolare la domanda non sarà ammessa. Si riporta l'art.31 comma 8-quater DL 69/2013, convertito nella Legge 9 agosto 2013, n. 98: Ai fini dell'ammissione delle imprese di tutti i settori ad agevolazioni oggetto di cofinanziamento europeo finalizzate alla realizzazione di investimenti produttivi, le pubbliche amministrazioni procedenti anche per il tramite di eventuali gestori pubblici o privati dell'intervento interessato sono tenute a verificare, in sede di concessione delle agevolazioni, la regolarità contributiva del beneficiario, acquisendo d'ufficio il documento unico di regolarità contributiva (DURC).
- Presentazione della dichiarazione obbligatoria di vendemmia e di produzione di vino e/o mosto nella campagna precedente a quella di presentazione della domanda (vendemmia 2021). In casi particolari, adeguatamente motivati e valutati in fase di istruttoria, qualora nella campagna considerata la dichiarazione presentata sia uguale a zero, allora sarà presa in considerazione la dichiarazione di vendemmia e di produzione, prodotta nella campagna immediatamente precedente
- Rispetto dei limiti e ammissibilità degli interventi richiesti;
- Congruenza del piano aziendale rispetto al piano di investimenti richiesto in domanda;
- Correttezza dell'importo delle spese inserite nella domanda con la documentazione prodotta a corredo della stessa;
- Verifica della completezza, attendibilità, ragionevolezza delle spese della domanda, valutata con l'analisi del computo metrico analitico estimativo delle opere edili, unitamente alla documentazione ad essa allegata;
- Verifica della SCIA/CILA/ Permesso di costruire allegata alla domanda di aiuto tramite invio al Comune o all'ente competente di apposita richiesta di verifica (Modello 4)
- Congruenza dei prezzi rispetto ai preventivi allegati alla domanda e, nel caso non sia stata scelta l'offerta economicamente più vantaggiosa, controllo della dichiarazione del richiedente. Verifica che i preventivi siano redatti da fornitori diversi ed indipendenti, in concorrenza tra loro, anche tramite la consultazione della banca dati CERVED
- Verifica della congruità e sostenibilità tecnico-economica dell'intervento proposto con la domanda e della documentazione ad essa allegata, con riferimento alle finalità, alle condizioni ed ai limiti definiti nelle presenti disposizioni attuative, valutando anche la funzionalità dell'insieme degli investimenti proposti nel loro complesso;
- Verifica del rispetto della spesa totale ammissibile (inferiore a 200.000 €) con la soglia di demarcazione finanziaria del PSR;

 Verifica dell'assegnazione del punteggio al fine della graduatoria, come da successiva tabella:

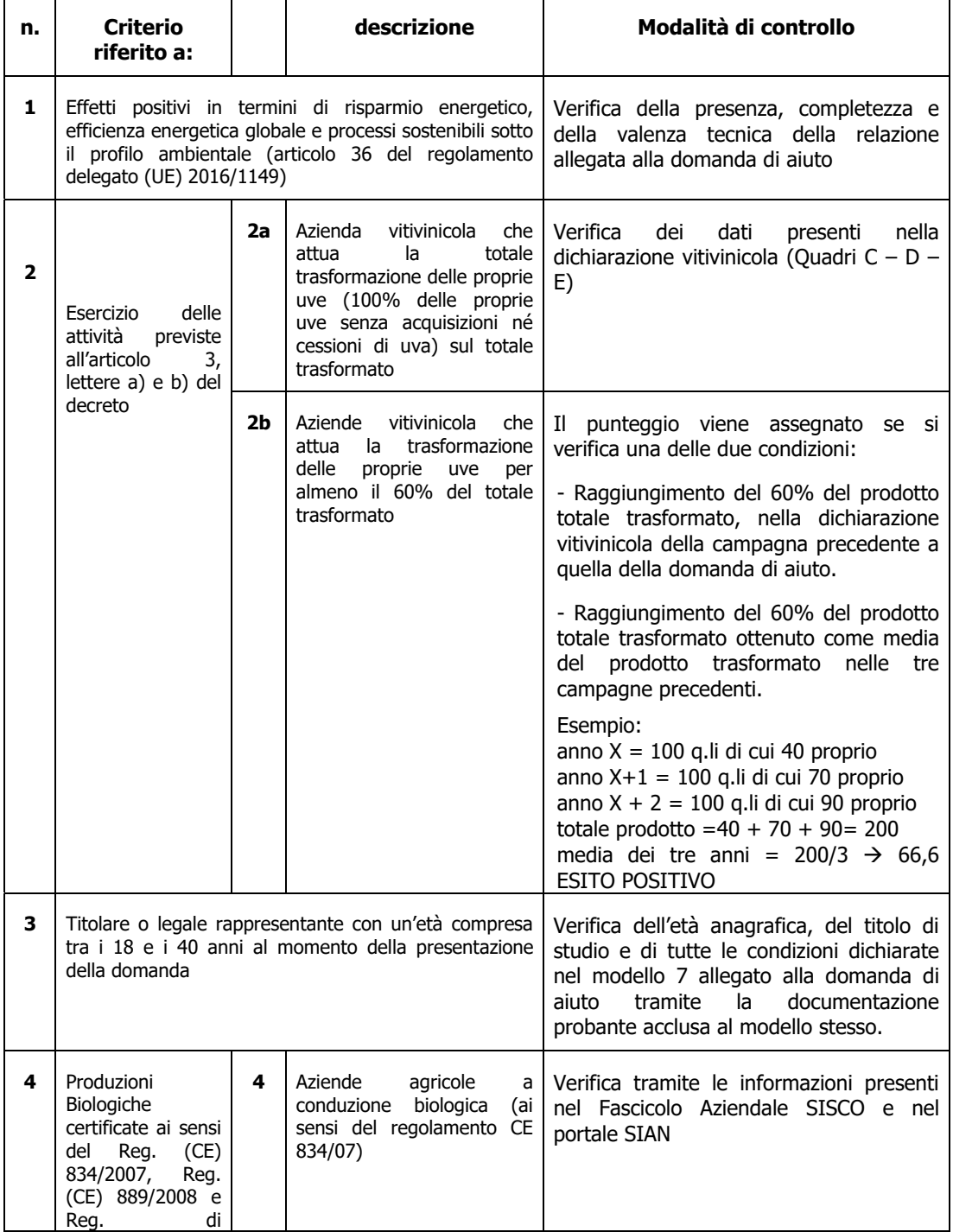

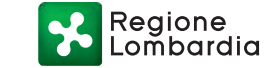

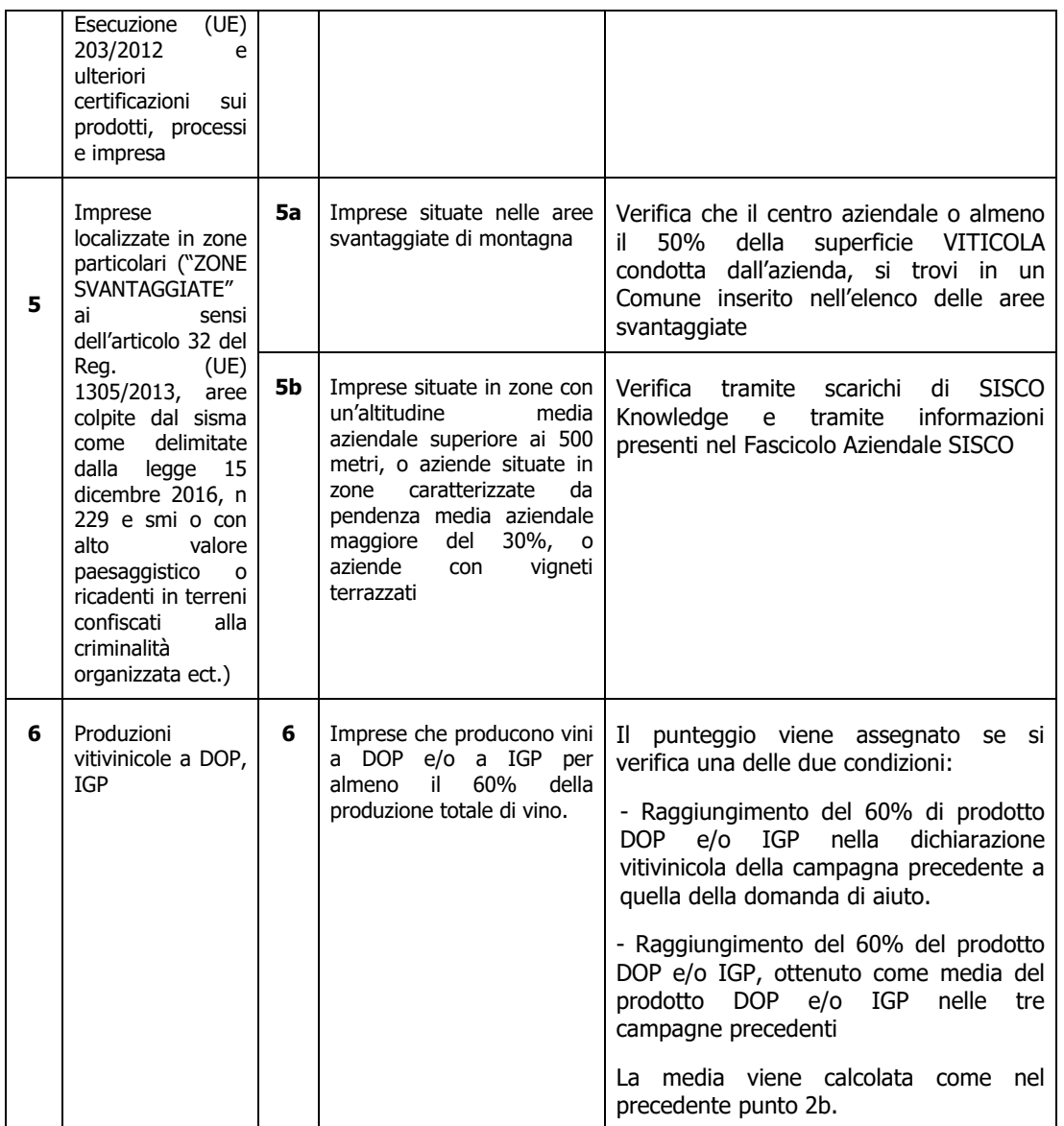

Per l'azione A, l'istruttoria di ammissibilità della domanda di aiuto può comprendere una visita in sito presso l'azienda agricola del richiedente per verificare che le caratteristiche dell'azienda stessa coincidano con quanto indicato nella domanda.

# **9.2 COMUNICAZIONE ESITO ISTRUTTORIA**

Al termine dell'istruttoria gli AFCP e la Provincia di Sondrio comunicano, tramite PEC, a tutti i richiedenti:

- l'esito dell'istruttoria di ammissibilità;
- il punteggio di priorità attribuito;
- l'importo del contributo ritenuto ammissibile;
- l'eventuale non ammissibilità parziale o totale all'aiuto con la motivazione dell'esclusione.

Nei casi in cui l'esito dell'istruttoria risulti di parziale o totale inammissibilità, la predetta comunicazione deve contenere le relative motivazioni e indicare le modalità per avvalersi del diritto di accesso agli atti e per procedere ad eventuale revisione dell'istruttoria.

Il richiedente ha il diritto di prendere visione degli atti del procedimento, di presentare memorie scritte e ulteriori documenti entro 10 giorni dal ricevimento della PEC.

Nei casi in cui, a seguito di revisione, le istanze pervenute siano giudicate totalmente non ammissibili o siano state respinte per carenza di documentazione o per la mancata presentazione delle integrazioni previste, il dirigente della struttura responsabile dell'istruttoria, con proprio decreto, le individua e ne dà comunicazione ai richiedenti indicando le modalità per procedere ad eventuale ricorso.

In caso di parziale ammissibilità il beneficiario viene informato con nota del dirigente di AFCP/Provincia di Sondrio e inserito in graduatoria per la parte ammissibile a finanziamento.

# **10.AMMISSIONE A FINANZIAMENTO**

L'effettiva ammissione a finanziamento è effettuata con pubblicazione sul BURL degli elenchi dei beneficiari realizzati con apposito atto da OPR.

Sulla base degli esiti delle attività istruttorie effettuate dagli Organismi Delegati, l'OPR predispone ed approva con apposito atto:

- 1. l'elenco dei beneficiari ammessi a finanziamento.
- 2. l'elenco dei beneficiari ammissibili a finanziamento.
- 3. L'elenco dei beneficiari non ammessi a finanziamento

Il provvedimento viene:

- Pubblicato sul BURL e diventa efficace dalla data di pubblicazione;
- Pubblicato sul portale dell'Organismo Pagatore della Lombardia;
- comunicato dalle Amministrazioni competenti, tramite PEC, ai richiedenti, all'indirizzo indicato sul fascicolo aziendale, unitamente al codice CUP relativo ad ogni progetto finanziato.

Avverso al provvedimento è ammesso ricorso giurisdizionale al T.A.R. di competenza entro 60 giorni dalla comunicazione dell'esito dell'istruttoria o, in alternativa, ricorso straordinario al Capo dello Stato entro 120 giorni.

Per ogni domanda con esito istruttorio positivo, ammessa a finanziamento, a cura di OPR, viene rilasciato, ai sensi di quanto stabilito dalla Deliberazione n. 24/2004 del Comitato Interministeriale per la Programmazione Economica (CIPE), in attuazione della legge n. 144 del 17 maggio 1999 e smi, un Codice Unico di Progetto (CUP) che accompagna ciascuna domanda di contributo dall'approvazione del provvedimento di assegnazione delle risorse fino al suo completamento.

OPR Lombardia provvederà alla ridistribuzione delle eventuali economie di spesa verificatesi a seguito di rinunce o per assegnazione di risorse aggiuntive tra i beneficiari ammissibili e non finanziati con il primo riparto che abbiano presentato apposita domanda di pagamento in anticipo o a saldo, completa di tutta la documentazione, richiesta tramite Sis.Co agli AFCP e alla Provincia di Sondrio (come specificato nel paragrafo 11) nel rispetto della graduatoria approvata, al fine di procedere al pagamento di domande per l'intero importo ammissibile.

# **11.DOMANDA DI PAGAMENTO**

Il beneficiario, tramite una domanda di pagamento presentata per via telematica su Sis.Co., deve richiedere l'erogazione del contributo concesso secondo la modalità prescelta in domanda sotto forma di

- a) anticipo (per domande biennali)
- b) saldo (per domande annuali)

La domanda di pagamento deve essere presentata secondo le seguenti tempistiche:

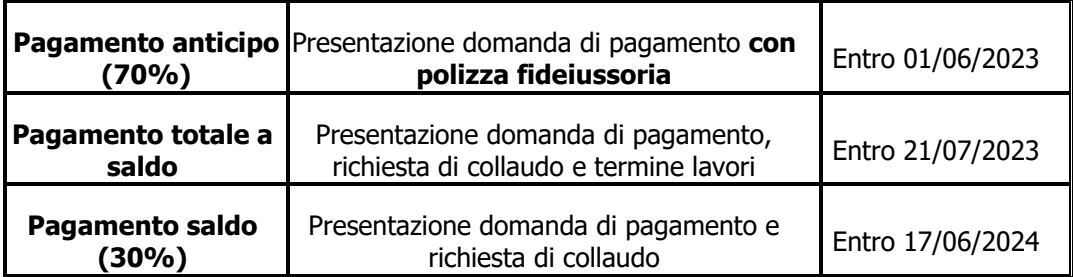

I funzionari istruttori delle Amministrazioni competenti prendono in carico le domande di pagamento, controllano e verificano la documentazione presentata dal beneficiario e determinano la spesa ammissibile e il relativo contributo.

In merito all'acquisizione della documentazione antimafia e del DURC si deve fare riferimento a quanto riportato nel Manuale delle Procedure e dei Controlli Amministrativi e Finanziari per il rilascio dell'autorizzazione al Pagamento dell'Organismo Pagatore Regionale approvato con decreto n. 10617 Del 12/09/2020.

Regione

### ANTIMAFIA

Nel fascicolo aziendale del beneficiario, nell'apposita sezione antimafia, devono essere caricati i dati dei soggetti di cui all'articolo 85 del d.lgs. 159/2011, e relativi familiari conviventi.

A seconda dell'importo totale del contributo concesso per singolo procedimento (domanda) va definita la tipologia di richiesta da fare in BDNA.

In sintesi, è necessaria la richiesta di informazione per:

aziende agricole (che hanno terreni nel proprio fascicolo aziendale) che usufruiscono di fondi comunitari ricevendo contributo superiore a 25.000 euro.

REGOLARITA' CONTRIBUTIVA

È possibile procedere al pagamento a seguito di controllo DURC e presenza di iscrizione debiti INPS nel Registro Nazionale Debiti. Tali controlli vengono svolti direttamente dall'ufficio Autorizzazione pagamenti di OPR.

# **12.LIQUIDAZIONE DELL' AIUTO**

La liquidazione degli aiuti ai beneficiari è effettuata direttamente del Servizio tecnico di dell'Organismo Pagatore Regionale sulla base degli esiti delle istruttorie sulle domande di pagamento validate su Sis.Co.

Il pagamento degli aiuti ai beneficiari inseriti nell'elenco di liquidazione è effettuato entro il 15 ottobre dell'anno finanziario di riferimento.

La liquidazione dell'aiuto può avvenire con una delle seguenti modalità, a seconda di quanto dichiarato in domanda dal richiedente:

- 1. aiuto anticipato pari al 70% del contributo spettante + saldo del restante 30% per domande biennali;
- 2. aiuto a saldo dell'intero contributo spettante al collaudo dell'intera operazione per domande annuali.

In entrambi i casi, il saldo viene versato solo a seguito di verifica che l'intera operazione richiesta in domanda sia stata realizzata. Tuttavia, se non è stato possibile eseguire le operazioni rimanenti a causa di forza maggiore (ai sensi dell'articolo 2, paragrafo 2, del Regolamento (UE) n. 1306/2013 e del successivo articolo 3 comma 1 del Regolamento (UE) n. 2021/2116) o di circostanze eccezionali ai sensi dell'art. 2 par.9 del reg (UE) 702/2014, l'aiuto può essere versato anche dopo la realizzazione di singole azioni.

La spesa deve essere unicamente ed integralmente sostenuta dal beneficiario in prima persona e la documentazione relativa alla tracciabilità dei pagamenti deve essere presentata in forma completa.

# **12.1 LIQUIDAZIONE DELL'AIUTO IN FORMA ANTICIPATA**

 La liquidazione dell'aiuto in forma anticipata, pari al 70% del contributo ammesso, è effettuata a condizione che il beneficiario richieda il finanziamento anticipato all'atto della domanda di aiuto.

I richiedenti ammessi a finanziamento con domanda di sostegno con pagamento anticipato entro il termine del **1 giugno 2023,** pena l'esclusione dal finanziamento, devono presentare a Sis.Co domanda di pagamento anticipato con allegata la seguente documentazione giustificativa:

- copia della garanzia fideiussoria di valore pari al 110% del valore dell'anticipo;
- copia della carta di identità o di documento equivalente del firmatario della polizza.

Qualora la garanzia fideiussoria venga stipulata presso filiali o agenzie, deve essere corredata della conferma di validità effettuata dalle sedi centrali degli enti garanti oppure della procura notarile con la quale sono stati conferiti i poteri di firma.

OPR Lombardia non procederà alla liquidazione in mancanza di tale conferma.

Entro la stessa data del **1 giugno 2023** il beneficiario deve **presentare agli AFCP o alla Provincia di Sondrio** la documentazione di cui sopra **in originale.** 

### **Nel caso in cui la documentazione di cui sopra sia firmata digitalmente dal fideiussore non è necessario l'inoltro della stessa in forma cartacea.**

La fideiussione, e il relativo eventuale modulo per la conferma di validità, deve essere conforme allo schema approvato con D.d.s. 7 marzo 2019 - n. 3032 per quanto riguarda all'erogazione degli anticipi sulla misura OCM vino investimenti, disponibile, unitamente ai file in pdf modificabile, disponibile sul sito web dell'Organismo Pagatore Regionale (link http://www.opr.regione. lombardia.it) e presso i Centri Autorizzati di Assistenza Agricola CAA);

Gli AFCP/Provincia di Sondrio, nell'ambito dei controlli di competenza nel corso dell'istruttoria della domanda di pagamento anticipato, possono richiedere integrazioni alle garanzie inviate e l'eventuale conferma di validità, qualora non fosse stata allegata alla domanda di pagamento.

#### 12.1.1 Applicazione della norma transitoria di cui al Reg UE 2021/2117 art 5

In applicazione a quanto previsto dall'art. 5, settimo comma, lettera b) del Reg (UE) 2021/2117, coloro che presentano domande biennali devono rispettare, entro il 15 ottobre 2023, entrambe le seguenti condizioni:

attuare almeno parzialmente le operazioni relative ai programmi di sostegno ancora in essere,

sostenere almeno il 30 % del totale delle spese pianificate.

A dimostrazione di quanto sopra i beneficiari sono tenuti a presentare dal 16/10/2023 al 31/12/2023 via PEC ad AFCP/Provincia di Sondrio la seguente documentazione:

- fatture emesse e relativi pagamenti eseguiti,
- foto georeferenziate e datate dei lavori eseguiti.

Tale documentazione sarà successivamente oggetto di verifica puntuale da parte dello stesso Organismo Pagatore degli Organi Delegati da esso deputati al controllo.

Si ribadisce che l'impegno nell'eseguire le opere e nel sostenere le spese nella percentuale indicata dal regolamento deve essere rispettato dal beneficiario del contributo, in quanto condizione essenziale per poter applicare la deroga.

La mancata presentazione delle dichiarazioni o il mancato rispetto di quanto lì contenuto è equiparata alla mancata presentazione della domanda di pagamento, con conseguente revoca dell'aiuto.

Inoltre, oltre alla revoca dell'aiuto, in applicazione di quanto disposto dell'art 6 comma 3 del citato DM n. 911/2017, verrà applicata una penale pari a 3 (tre) anni di esclusione dalla misura e si procederà all'attivazione delle procedure di recupero.

# **12.2 LIQUIDAZIONE DELL'AIUTO A SALDO**

La liquidazione dell'aiuto a saldo è corrisposta dopo che tutte le attività sono state realizzate e sottoposte ai controlli (istruttoria di collaudo) e corrisponde al:

100% del contributo concesso in caso di domanda annuale, oppure

30% del contributo concesso in caso di domanda biennale a seguito di richiesta di pagamento anticipato.

Il saldo viene corrisposto a condizione che il beneficiario abbia attuato tutte le attività previste in domanda ed abbia inviato domanda di pagamento entro i termini previsti dal precedente paragrafo 11.

Alla domanda di pagamento, i richiedenti devono allegare la seguente documentazione giustificativa:

A. Per tutte le azioni previste, gli originali dei documenti contabili ed i relativi adempimenti di quietanza con dichiarazione liberatoria (modello 8) da cui si evinca la data di emissione dei documenti giustificativi, che dovrà essere successiva alla presentazione della domanda informatizzata.

Sulla fattura deve essere indicato, in modo analitico, il costo dell'attrezzatura acquistata, l'importo dell'IVA e degli eventuali sconti o abbuoni.

Nel caso in cui per l'acquisto di un bene il beneficiario possa avvalersi del credito di imposta la fattura relativa all'acquisto deve riportare la dicitura relativa al credito d'imposta di cui alla Legge 160/2019 e deve inoltre riportare la percentuale di agevolazione relativa al credito d'imposta spettante.

Il beneficiario che ha usufruito o intende usufruire della percentuale di credito d'imposta prevista nella fattura presentata deve chiedere a rendicontazione un importo della stessa che determini un contributo che, sommato alla percentuale del credito d'imposta previsto, non superi l'intensità del contributo erogabile per singola operazione stabilita dal Reg UE 1308/13.

Per le fatture presentate o da presentare con la domanda di pagamento con la dicitura relativa al credito d'imposta, il beneficiario che non intende usufruire del credito d'imposta, deve inviare una nota, via PEC, all'Agenzia delle Entrate e per conoscenza

all'OD interessato, dove dichiara che per la fattura n…del… rilasciata dal fornitore……. non intende avvalersi del credito d'imposta.

Il fornitore dovrà essere informato che, nella fase di compilazione della fattura elettronica, dovrà essere obbligatoriamente riportato il codice CUP ed il riferimento al reg. Ue n. 1308/2013 OCM Vino Investimenti (PNS) per la campagna in corso.

Considerato che sono ammissibili tutte le spese sostenute in data successiva a quella di presentazione della domanda di aiuto, il potenziale beneficiario potrebbe ricevere fatture in data anteriore all'atto di concessione, e pertanto prive della sopra richiamata dicitura.

In tal caso, su tutte le fatture emesse prima dell'assegnazione del CUP, il beneficiario dovrà apporre la seguente dicitura:

### **Reg. UE 1308/2013 –OCM vino -misura investimenti; anno campagna n. \_\_\_\_\_\_\_domanda di aiuto \_\_\_\_\_\_\_\_\_\_\_\_.**

Nel caso residuale in cui le fatture elettroniche non riportino correttamente l'indicazione del CUP, è consentito, entro i termini della rendicontazione finale, che le stesse vengano integrate con le modalità, le procedure e i tempi previsti dall'Agenzia delle Entrate, amministrazione competente in materia.

Si riportano le modalità consentite:

- Annullamento della fattura presentata senza CUP (nota di credito del fornitore cedente/prestatore) e contestuale o successiva emissione da parte del fornitore di nuova fattura con l'indicazione del CUP.

- Emissione a cura del beneficiario cessionario/committente di un'autofattura riportante – ad integrazione dell'oggetto della fornitura - il CUP; l'autofattura deve essere riferita e riconducibile alla fattura emessa dal cedente/prestatore priva di CUP, così come previsto dalla nota dell'Agenzia delle Entrate "Guida alla compilazione delle fatture elettroniche e dell'esterometro" del 23 novembre 2020.

Nel caso di autofattura, il beneficiario, oltre alla prima fattura ricevuta senza CUP, deve allegare alla domanda di pagamento l'autofattura, o farla pervenire all'O.D. competente, insieme alla schermata (screenshot) relativa al cassetto fiscale per dimostrare la presenza all'interno di esso, prima della chiusura dell'istruttoria della domanda di pagamento.

L'organismo delegato:

- verifica che le autofatture ricevute riportino il corretto CUP, siano relative alle fatture con cui era stato fatturato l'investimento richiesto, che le stesse siano compilate correttamente e presenti nel cassetto fiscale.

- carica a sistema i documenti se gli stessi non sono stati allegati alla domanda di pagamento.

Le spese riferibili a fatture senza CUP corretto o dicitura equipollente, che non siano integrate con le corrette modalità, non potranno essere ritenute ammissibili per il calcolo del contributo da erogare.

Il beneficiario dovrà inserire in Sis.Co, all'atto della rendicontazione, le fatture originarie in formato XML (contenute in un file .zip supportato dal sistema) unitamente alla fattura di stile in PDF. In fase di verifica istruttoria potrà essere richiesto, a campione, il file metadati trasmesso al beneficiario contenente il codice univoco della fattura elettronica assegnato.

- B. Nel caso di opere edili (azione A):
	- 1. certificato di inizio lavori a firma del direttore degli stessi inoltrato al comune (copia della notifica on-line di inizio cantiere);
	- 2. disegni esecutivi quotati con ben evidenziate le opere realizzate, comprese le demolizioni;
	- 3. permesso di costruire, CILA o S.C.I.A (dichiarazione in alternativa al permesso di costruire, ai sensi degli artt. 41 e 42 della l.r. 12/2005) (nel caso siano intercorse delle varianti rispetto alla documentazione presentata all'atto della domanda di contributo);
	- 4. dichiarazione di agibilità del direttore dei lavori, sotto sua personale responsabilità, ai sensi dell'articolo 6, comma 1, della legge regionale 19 febbraio 2014, n.11 "Impresa Lombardia: per la libertà di impresa, il lavoro e la competitività", sulla realizzazione dei lavori in conformità a quanto ammesso a finanziamento o autorizzato con varianti;
	- 5. computo metrico dello stato finale dei lavori a firma del direttore dei lavori riconducibile alle fatture presentate per tali investimenti, in caso di opere;
	- 6. copia delle tavole progettuali definitive, comprensive della disposizione (layout) degli impianti generici, ossia elettrico, idraulico, termico, relative a quanto effettivamente realizzato, se variate rispetto a quelle iniziali;
	- 7. elenco dei macchinari ed attrezzature oggetto dell'aiuto con indicati i relativi numeri di matricola;
	- 8. relazione relativa alla realizzazione dell'operazione finanziata;
	- 9. dichiarazione di conformità degli impianti, resa dall'impresa installatrice previa effettuazione delle verifiche previste dalla normativa vigente, comprese quelle di funzionalità dell'impianto stesso.

Il codice CUP deve essere obbligatoriamente riportato (a cura del prestatore di opere/servizi e venditore di attrezzature) sulle fatture a dimostrazione degli interventi per i quali è richiesto e ammesso il contributo. L'inserimento del CUP sui bonifici bancari e su altre forme di pagamento, pur essendo consigliabile non è da considerarsi obbligatorio. Nella descrizione del pagamento, laddove possibile, vanno comunque indicate le informazioni (numero, data, ecc.) che consentono si ricondurre il pagamento alla fattura a cui la transazione fa riferimento.

Le spese rendicontate non devono essere state oggetto di altre fonti di aiuto concesse per i medesimi interventi o altri sgravi fiscali. Per operare tali controlli, oltre alla verifica di assenza di timbri o diciture o codificazioni connesse ad altre forme di aiuti o sgravi fiscali sui giustificativi di spesa o sulla documentazione contabile, è necessario

effettuare una verifica sulla presenza di aiuti già concessi alla medesima impresa per investimenti analoghi, attraverso l'interrogazione delle Banche dati disponibili (SIAN, Registro azionale Aiuti di Stato e Registri dell'Agricoltura e della Pesca).

# **13.ISTRUTTORIA DI COLLAUDO SULLE DOMANDE DI PAGAMENTO**

I funzionari degli Organismi Delegati effettuano sul 100% delle domande di pagamento:

- 1. Controlli tecnico-amministrativi
- 2. Controlli in loco

# **13.1 CONTROLLI TECNICO-AMMINISTRATIVI**

Il funzionario istruttore deve verificare:

- Che le spese eleggibili siano sostenute a partire dal giorno successivo la data di presentazione della domanda inviata tramite Sis.Co e comunque entro e non oltre il termine per la realizzazione degli investimenti; le spese effettuate e documentate, oggetto della richiesta di pagamento, concernono il progetto approvato anche con riferimento alle varianti autorizzate; le attrezzature e/o i macchinari acquistati per la realizzazione del piano siano nuovi di fabbrica; non siano stati praticati sconti o abbuoni in qualsiasi forma, non siano state emesse dai fornitori note di accredito in favore del beneficiario;
- Che le fatture di acquisto siano contrassegnate con il CUP di riferimento o riportino la dicitura Regolamento UE 1308/2013 – OCM vino - misura investimenti; anno n. domanda di aiuto in controlle prima dell'assegnazione del CUP. Le fatture emesse dopo l'ammissione a finanziamento devono riportare il CUP di riferimento assegnato all'atto dell'emissione.
- L'effettiva **richiesta** del credito di imposta in caso di presenza della dicitura sulle fatture presentate a rendicontazione (come da nota Protocollo X1.2021.0358495 del 15/09/2021)
- la presenza delle dichiarazioni liberatorie dei fornitori;
- l'importo delle spese complessivamente sostenute e documentate sia al netto dell'I.V.A, eccezion fatta per i soggetti con IVA non recuperabile quando essa sia effettivamente e definitivamente a carico dei beneficiari, in quanto non soggetti passivi d'imposta ovvero prestatori di servizi esclusivamente esenti iva, come dimostrato da attestazione rilasciata da un esperto contabile certificato o un revisore dei conti. Non rientrano in tale eccezione i soggetti imprenditori agricoli in regime di esonero, regime speciale in compensazione, forfettari etc.;
- che per gli stessi interventi non sia stato richiesto e ottenuto, allo stesso titolo, contributo da parte di altri organismi ed enti pubblici comunitari, nazionali e locali;

Regione

- che gli acquisti siano stati correttamente effettuati, e vi sia corrispondenza tra quanto realizzato e quanto contabilizzato;
- la corretta esecuzione delle opere edili. Nel caso in cui si riscontrino differenze di dettaglio, che non incidono sulla funzionalità totale del progetto, tra il progetto finale e quanto ammesso a finanziamento, è possibile ammettere tali differenze e consentire eventuali compensazioni di spesa tra le voci del computo metrico dello stato finale rispetto a quanto ammesso in istruttoria nel rispetto della spesa totale ammessa;
- che sia presente, nel caso di adesione all'azione A, copia del permesso di costruire o, in alternativa, laddove ne ricorrano le condizioni ai sensi della legge regionale n. 12 del 2005, titolo III art. 62, la copia della SCIA/CILA a seconda della certificazione richiesta dal Comune nel cui territorio si svolgono i lavori e dichiarazione di agibilità (ai sensi dell'art.5 comma 1 della l.r. 1/2007 con relazione tecnica e ricevuta di deposito presso l'Amministrazione Comunale).
- Che sia presente la dichiarazione di agibilità del direttore dei lavori, sotto sua personale responsabilità, ai sensi dell'articolo 6, comma 1, della legge regionale 19 febbraio 2014, n.11 "Impresa Lombardia: per la libertà di impresa, il lavoro e la competitività", sulla realizzazione dei lavori in conformità a quanto ammesso a finanziamento o autorizzato con varianti;
- Che sia presente la documentazione richiesta dalla normativa per i pagamenti della Pubblica Amministrazione (certificazioni antimafia);
- relativamente alla necessità di richiedere il documento di trasporto in caso di fatturazione differita, il medesimo, come disposto dall'articolo 1, comma 3, del D.P.R. 472/1996, e deve contenere:
	- **il numero progressivo;**
	- **la data:** deve essere indicata la data di consegna o di spedizione dei beni oggetto del trasporto. Nel caso in cui la data di compilazione del documento e la data di consegna dei beni non coincidano per esigenze organizzative dell'impresa, andranno indicate entrambe;
	- **le generalità del cedente e del cessionario**: andranno riportate la ditta, la denominazione e/o la ragione sociale, la residenza o il domicilio e il numero di partita Iva o del codice fiscale. In caso di soggetti non residenti, andrà poi indicata l'ubicazione della stabile organizzazione;
	- **i dati dell'eventuale incaricato del trasporto:** quando il trasporto avviene attraverso un vettore andranno indicate le generalità dello stesso ma non quelle della persona fisica che materialmente esegue il trasporto. Inoltre, nel caso in cui il trasporto venga effettuato da più vettori è sufficiente indicare le generalità del primo di essi, fermo restando che questo non è tenuto ad eseguire ulteriori annotazioni;
	- la descrizione della natura, della qualità e della quantità dei beni ceduti;
	- l'eventuale causale non traslativa del trasporto.

La C.M. 225/E/1996 ha precisato che è equiparato al documento di trasporto qualsiasi altro documento, ad esempio la fattura, la nota di consegna, la lettera di vettura, la

polizza di carico, purché lo stesso contenga gli elementi essenziali sopra descritti riportato in grassetto.

Pertanto, è necessario richiederlo solo se i dati essenziali riportati in grassetto non sono riportati nella fattura.

#### 13.1.1. Documentazione relativa alle spese sostenute

Il contributo è liquidato sulla base delle spese realmente effettuate e rendicontate dal beneficiario, riportate nella domanda di pagamento. L'elenco delle spese deve consentire la riconciliazione tra le spese effettuate e le relative fatture.

Il "pagamento effettuato" si ha quando un'opera e/o una fornitura sia stata effettivamente pagata attraverso l'emissione di titolo di pagamento.

Si precisa che le spese devono essere sostenute esclusivamente dal beneficiario in prima persona, pena la parziale o totale mancata liquidazione del contributo spettante, e che la documentazione relativa alla tracciabilità dei pagamenti deve essere presentata in forma completa congiuntamente alla domanda di pagamento firmata.

Il beneficiario deve utilizzare un sistema contabile distinto o un apposito codice contabile: "OCM VINO Misura Investimenti" o CUP per tutte le transazioni relative all'operazione finanziata. L'inserimento della codifica sopra riportata può essere effettuato informaticamente (ad eccezione che per la registrazione sul Registro Iva) introducendo opportune modifiche ai software utilizzati per la tenuta della contabilità.

Le spese devono essere sostenute utilizzando unicamente le seguenti modalità:

a) Bonifico o ricevuta bancaria (Riba). Il beneficiario deve produrre il bonifico, la Riba o altra documentazione equiparabile, con riferimento a ciascuna fattura rendicontata. Tale documentazione, rilasciata dall'istituto di credito, deve essere allegata alla pertinente fattura. Nel caso in cui il bonifico sia disposto tramite "home banking", il beneficiario del contributo è tenuto a produrre la stampa dell'operazione dalla quale risulti la data ed il numero della transazione eseguita, oltre alla descrizione della causale dell'operazione a cui la stessa fa riferimento.

In ogni caso, prima di procedere all'erogazione del contributo riferito a spese disposte via Home Banking, il beneficiario è tenuto a fornire all'autorità competente, l'estratto conto o la lista dei movimenti, rilasciati dall'istituto di credito di appoggio, ove sono elencate le scritture contabili eseguite.

- b) Bollettino postale effettuato tramite conto corrente postale. Tale modalità di pagamento è permessa solamente per i beneficiari intestatari di un conto corrente postale di Poste Italiane e deve essere documentata dalla copia della ricevuta del bollettino, unitamente all'estratto conto in originale. Nello spazio della causale devono essere riportati i dati identificativi del documento di spesa di cui si dimostra il pagamento, quali: nome del destinatario del pagamento, numero e data della fattura pagata, tipo di pagamento (acconto o saldo), CUP.
- c) carta di credito e/o bancomat (tale modalità può essere accettata, purché sia intestata al beneficiario, il quale deve produrre l'estratto conto rilasciato

dall'istituto di credito di appoggio riferito all'operazione con il quale è stato effettuato il pagamento).

In nessun caso è ammesso il pagamento tramite assegno, vaglia postale, carte prepagate o contanti. Fatture pagate con queste modalità sono escluse dal contributo.

# **13.2 CONTROLLI IN LOCO**

A seguito delle presentazione della domanda di pagamento a saldo, gli AFCP e la Provincia di Sondrio effettuano sul 100% delle domande un controllo in "loco", ossia un sopralluogo per verificare il raggiungimento degli obiettivi indicati nel Piano aziendale, la corretta e completa esecuzione dei lavori, e l'avvenuto acquisto delle dotazioni, verificando, in particolare, se gli stessi sono stati acquistati in conformità a quanto approvato e previsto nella relazione o a quanto autorizzato con varianti in corso d'opera.

I funzionari che effettuano il controllo in loco devono essere differenti da quelli che hanno valutato la domanda di aiuto e svolto i controlli in fase di istruttoria.

In seguito al controllo in loco, deve essere redatto il relativo verbale (modello allegato alla fase 2 della procedura d'istruttoria in Sis.Co) che deve indicare in maniera chiara il nome e il cognome del controllore, nonché la data del controllo stesso; esso deve contenere, inoltre, un apposito spazio riservato ad eventuali osservazioni da parte del soggetto controllato.

Nell'ambito del controllo è necessario verificare l'effettiva realizzazione/messa in funzione e la piena funzionalità dell'intervento finanziato, così come la piena funzionalità delle attrezzature individuate tramite il lay-out presentato, nonché la verifica dei numeri di matricola dei macchinari ed attrezzature oggetto dell'aiuto anche tramite documentazione fotografica.

Qualora, nel corso dei sopralluoghi in azienda, si accerti il mancato rispetto degli impegni essenziali sottoscritti in domanda di aiuto, senza che sia stata effettuata alcuna preventiva comunicazione alle autorità competenti, e/o in caso di dichiarazioni non coerenti alla realtà, formulate per negligenza grave o deliberatamente, si provvede d'ufficio all'esclusione dell'interessato con la conseguente decadenza della concessione del contributo.

Nel caso di parziale realizzazione degli interventi presenti in domanda, in assenza di cause di forza maggiore di cui al capitolo 15, è necessario verificare che il progetto abbia raggiunto gli obiettivi presenti in domanda di aiuto o eventuale domanda di modifica. In caso contrario saranno applicate le penalità previste dal reg (UE) 2021/374.

Se, a seguito dei controlli effettuati, il contributo spettante risulta inferiore a 5.000 Euro, la domanda perde la condizione di ammissibilità e non sarà erogato alcun beneficio.

## 13.2.1 Controlli amministrativi per l'applicazione della Norma Transitoria

A partire dal 01/01/2024 le AFCP/Provincia di Sondrio inizieranno la valutazione della documentazione ricevuta secondo quanto previsto dal par. 12.2.1 Applicazione della norma transitoria di cui al Reg UE 2021/2117 art 5 del presente manuale.

Ulteriori specifiche in merito a tali controlli verranno comunicate tramite successiva nota esplicativa.

# **14.CONTROLLI EX POST**

Il controllo ex post verifica il mantenimento degli impegni dalla data di pagamento del saldo fino alla scadenza dei 5 anni per le attrezzature e dei 10 anni per le opere strutturali e è generalmente disposto entro il periodo di mantenimento dell'impegno.

E' fatto obbligo al beneficiario di comprovare con adeguata documentazione l'eventuale cessione delle attrezzature o la variata destinazione d'uso/modifica delle opere strutturali qualora intervenuta tra la data di fine impegno ed il 31 dicembre del medesimo anno.

Nel rispetto di quanto previsto dal Reg. UE 809/2014 art. 52, il campione estratto è almeno l'1% della spesa delle operazioni di investimento ancora subordinate agli impegni. Il 75 – 80% del campione viene estratto con un criterio di rischio legato all'importo pagato sulla domanda, mentre il 25 – 20% del campione è estratto secondo un criterio di casualità.

L'estrazione delle domande è eseguita da OPR che comunica agli Organismi Delegati le domande estratte e da controllare.

Scopo del controllo ex post è:

- la verifica del mantenimento degli impegni;
- l'accertamento che l'oggetto del finanziamento non presenti modifiche sostanziali che:
	- a) ne alterino la destinazione d'uso, la funzionalità o il costante utilizzo
	- b) ne determinino la cessazione o la rilocalizzazione in aziende diverse da quella iniziale
- la verifica delle eventuali autocertificazioni;
- la verifica che l'investimento non abbia beneficiato di altri contributi pubblici;
- la verifica che le spese sostenute non siano state oggetto di sconti o ribassi tramite il controllo dell'estratto conto originale e dei movimenti di conto corrente,
- la verifica del raggiungimento degli obiettivi indicati nel Piano aziendale non verificabili durante la visita di collaudo e verifica dei materiali (ante e post investimenti) ad esempio verifica dell'effettivo risparmio energetico conseguito,
- la verifica della corretta conservazione delle fatture comprovanti l'acquisto del materiale utile all'investimento finanziato (per i primi 5 anni successivi all'effettuazione dei lavori).

Al termine del controllo effettuato, il funzionario addetto è tenuto a redigere un verbale specifico (modello 6) e la relativa check-list di controllo ex-post. Copia dei verbali va inviata ad OPR, insieme con l'esito del controllo stesso.

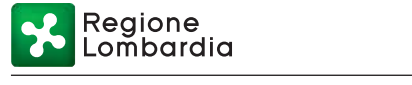

# **15.CAUSE DI FORZA MAGGIORE**

Le cause di forza maggiore, così come definito dal Reg. UE n. 1306/2013 e del successivo articolo 3 del Regolamento (UE) n. 2021/2116, sono:

- a) il decesso del beneficiario;
- b) l'incapacità professionale di lunga durata del beneficiario;
- c) una calamità naturale grave che colpisce seriamente l'azienda e coinvolge in maniera rilevante le superfici assoggettate all'impegno, tali da pregiudicare la funzionalità dell'intervento. **Sono considerate calamità naturali solo quelle accertate dall'autorità competente con proprio provvedimento** che individua il luogo interessato o, in alternativa, quelle dichiarate tali da apposito certificato rilasciato da autorità pubbliche.;
- d) la distruzione fortuita dei fabbricati aziendali adibiti all'allevamento;
- e) un'epizoozia o una fitopatia che colpisce la totalità o una parte, rispettivamente, del patrimonio zootecnico o delle colture del beneficiario;
- f) l'esproprio della totalità o di una parte consistente dell'azienda, se tale esproprio non poteva essere previsto alla data di presentazione della domanda.

Qualora una calamità naturale grave o un evento meteorologico grave colpisca gravemente un'area ben determinata, si può considerare l'intera zona gravemente colpita da calamità naturale, a condizione che questo riconoscimento avvenga ad opera dell'autorità competente.

Ulteriori cause di forza maggiore devono essere intese nel senso di "circostanze anormali, indipendenti dall'operatore, e le cui conseguenze non avrebbero potuto essere evitate se non a prezzo di sacrifici, malgrado la miglior buona volontà". Il riconoscimento di una causa di forza maggiore, come giustificazione del mancato rispetto degli impegni assunti, costituisce "un'eccezione alla regola generale del rispetto rigoroso della normativa vigente e va pertanto interpretata ed applicata in modo restrittivo". Le prove richieste agli operatori che invocano la forza maggiore "devono essere incontestabili".

La documentazione relativa ai casi di forza maggiore deve essere notificata per iscritto all'AFCP/Provincia di Sondrio entro 30 giorni lavorativi a decorrere dal momento in cui l'interessato è in grado di provvedervi.

# **16.TRATTAMENTO DELLE ANOMALIE – ERRORI PALESI**

Gli errori palesi, ai sensi dell'articolo 4 del Regolamento di esecuzione (UE) n.809/2014, sono errori di compilazione della domanda di aiuto o di pagamento, compiuti in buona fede dal richiedente, che possono essere individuati agevolmente nella domanda di aiuto o di pagamento.

La richiesta di riconoscimento dell'errore palese spetta al richiedente. Si considerano errori palesi:

- gli errori di compilazione, che risultano evidenti in base ad un esame minimale di una domanda, quale ad esempio la presenza di un codice statistico o bancario errato;
- gli errori derivanti da verifiche di coerenza (informazioni contraddittorie) tra l'importo della spesa richiesta in domanda e la documentazione allegata.

La richiesta di riconoscimento dell'errore palese è presentata dal richiedente tramite Sis.Co.

L'autorizzazione alla presentazione della domanda di correzione di errore palese, dopo valutazione, è rilasciata/non rilasciata:

- dall'AFCP/provincia di Sondrio dopo la data di chiusura per la presentazione della domanda di aiuto e fino alla data di concessione del contributo;
- $\triangleright$  dall'Organismo Pagatore Regionale dopo la data di concessione del contributo.

In entrambi i casi, la domanda di correzione di errore palese deve essere presentata con le modalità previste da Sis.Co per la presentazione delle domande di aiuto/variante.

L'esito della valutazione deve essere inviato al richiedente/beneficiario.

L'errore palese può essere riconosciuto solo fino all'erogazione del primo pagamento richiesto.

# **17.TRASFERIMENTO DEGLI IMPEGNI ASSUNTI PER CAMBIO BENEFICIARIO**

Il cambio del Beneficiario è consentito a seguito di autorizzazione da parte del servizio AFCP/Provincia di Sondrio, purché il subentrante soddisfi le caratteristiche di ammissibilità del beneficiario dell'aiuto. Il subentro è consentito dalla data di ammissibilità della domanda fino alla data di presentazione della domanda di pagamento del saldo.

La richiesta di cambio beneficiario deve essere presentata tramite apposito procedimento sulla piattaforma SISCO.

# **18.PENALITA'**

Nel caso di mancata realizzazione degli interventi previsti nella domanda di aiuto o nell'eventuale domanda di variante presentata nei termini stabiliti, si applicano le penalità previste ai sensi dell'art.54 del reg (UE) 2016/1149, così come modificato dal reg (UE) 2021/374

Ovvero:

Se i controlli dimostrano che non è stato possibile eseguire tutte le azioni contenute in un progetto approvato a causa di forza maggiore o di circostanze

eccezionali, viene corrisposto il contributo per un importo corrispondente alle singole azioni realizzate senza l'applicazione di penalità.

- Al di fuori dei casi descritti nel precedente capoverso (quindi in assenza di cause di forza maggiore), se i controlli dimostrano che l'intero progetto non è stato completamente realizzato, ma che l'obiettivo generale dell'operazione è stato comunque raggiunto, viene corrisposto il contributo per un importo corrispondente alle singole azioni realizzate decurtato dell'intero importo del contributo corrispondente alle azioni non realizzate.
- Se l'obiettivo non è stato raggiunto non si verserà alcun sostegno**.**
- Se l'obiettivo dell'operazione è stato raggiunto, la mancata realizzazione di una azione per un importo inferiore o uguale al 20% della spesa ammessa a contributo, viene considerato una modifica di dettaglio e come tale non viene penalizzata da una sanzione, comportando il solo non riconoscimento della spesa non effettuata.

Nel caso in cui sia stato versato un anticipo e l'importo del sostegno versato sia superiore all'importo accertato a collaudo, si procederà al recupero del sostegno indebitamente versato e si applicheranno le penalità previste dal DM 911 del 2017 art 6 in proporzione all'anticipo non speso:

- a) 3 anni di esclusione dalla misura investimenti se l'importo non speso è superiore o uguale al 50% dell'anticipo erogato;
- b) 2 anni di esclusione dalla misura investimenti se l'importo non speso è superiore al 30% ma inferiore al 50% dell'anticipo erogato;
- c) 1 anno di esclusione dalla misura investimenti se l'importo non speso è superiore al 10% ma inferiore o uguale al 30% dell'anticipo erogato;

La stessa penalità di cui al precedente capoverso, lettera a), si applica ai beneficiari che non presentano la domanda di pagamento dell'aiuto entro i termini stabiliti.

Nessuna penalità si applica in caso di forza maggiore, se sia stata presentata domanda di revoca dell'aiuto entro i termini previsti o se l'importo non speso è inferiore al 10% dell'anticipo erogato.

Per non incorrere nelle penalità di cui al presente capitolo, le aziende che prevedono di non riuscire a realizzare l'intervento atteso nella domanda di aiuto, devono presentare le varianti secondo quanto previsto dalle disposizioni emanate dall'Organismo Pagatore della Lombardia (OPR).

# **19.DECADENZA DAL CONTRIBUTO**

La domanda ammessa a finanziamento decade a seguito di irregolarità (difformità e/o inadempienze) accertate da:

O.D. nell'ambito dell'attività di controllo: amministrativo, in loco o ex post;

- OPR nell'ambito del controllo a campione sull'operato degli O.D. (controllo di secondo livello);
- GDF e altri organi di polizia giudiziaria, nell'ambito delle proprie attività ispettive;

Nel caso di accertamento di irregolarità, la procedura di decadenza totale o parziale dal contributo prevede l'invio all'interessato della comunicazione di decadenza, cui si allega copia del verbale di controllo o tramite PEC.

La comunicazione descrive le irregolarità riscontrate, costituisce l'avvio del procedimento di decadenza e contiene l'invito a fornire controdeduzioni entro e non oltre 10 giorni dalla data di ricevimento.

Nel caso in cui siano presentate controdeduzioni, il riesame dei presupposti della decadenza è da compiersi entro i 30 giorni successivi al ricevimento delle controdeduzioni mediante accertamento (ad esempio: verifica documentale, sopralluoghi e/o ispezioni regolarmente verbalizzati ed effettuati in contraddittorio con l'interessato).

Entro e non oltre i 15 giorni successivi al termine previsto per il riesame, deve essere inviato all'interessato, tramite raccomandata con avviso di ricevimento o tramite PEC:

 il provvedimento definitivo di decadenza parziale o totale dal contributo nel caso in cui il riesame confermi almeno parzialmente il permanere dei presupposti della decadenza,

oppure

la comunicazione di accoglimento delle controdeduzioni

Nei casi in cui non siano presentate controdeduzioni o le controdeduzioni non siano accolte in tutto o in parte, viene emesso il provvedimento definitivo di decadenza.

# **19.1 PROVVEDIMENTO DI DECADENZA**

Le procedure relative alla decadenza dei contributi erogati e al recupero degli stessi sono indicate nel Decreto del Dirigente di Struttura n. 19053 del 31 dicembre 2021 "Approvazione del Nuovo Manuale Di Contabilizzazione, Rendicontazione e Gestione Registro Debitori dell'Organismo Pagatore Regionale in sostituzione del Manuale Di Contabilità approvato con D.D.S. N. 8832 Del 18 Giugno 2018 e modificato con D.D.S. N. 13270 Del 4 Novembre 2020.

# **19.2 SANZIONI**

Secondo quanto previsto dagli articoli 2 e 3 della Legge 23 dicembre 1986, n. 898 (Conversione in legge, con modificazioni, del decreto-legge 27 ottobre 1986, n. 701, recante misure urgenti in materia di controlli degli aiuti comunitari alla produzione dell'olio di oliva. Sanzioni amministrative e penali in materia di aiuti comunitari al settore

agricolo), ove il fatto non configuri il più grave reato previsto dall'articolo 640-bis del codice penale, chiunque, mediante l'esposizione di dati o notizie falsi, consegue indebitamente, per se' o per altri, aiuti, premi, indennità, restituzioni, contributi o altre erogazioni a carico totale o parziale del Fondo europeo agricolo di garanzia e del Fondo europeo agricolo per lo sviluppo rurale, è punito con la reclusione da sei mesi a tre anni nonché è tenuto al pagamento di una sanzione amministrativa pecuniaria e comunque alla restituzione dell'indebito.

Quando la somma indebitamente percepita è pari o inferiore ai 5.000 € si applica soltanto la sanzione amministrativa.

Nell'ambito del FEAGA il beneficiario è tenuto in ogni caso alla restituzione dell'indebito (come da punto 20.1), e quando lo stesso indebito sia superiore a 51,65 €, al pagamento di una sanzione amministrativa pecuniaria pari all'importo dell'indebito percepito.

Il pagamento della sanzione comminata deve essere effettuato entro 60 giorni dalla data di ricevimento dalla nota di iscrizione al registro debitori (REG\_DEB) tramite versamento sul conto corrente postale n. 481275 intestato a "Tesoreria Regione Lombardia - P.zza Città di Lombardia, 1 20124 Milano" ovvero, in alternativa, tramite bonifico bancario al seguente codice IBAN:

IT58 Y030 6909 7900 0000 0001 918

Il pagamento dovrà riportare l'indicazione della seguente causale:

"Sanzione amministrativa CUAA ……………………OCM vitivinicola – PNS misura Investimenti c\_\_\_\_\_\_\_\_\_\_\_ a carico del FEAGA;

Copia della quietanza di pagamento deve essere inviata entro 10 giorni dallo scadere del sessantesimo giorno utile per il versamento stesso al seguente indirizzo:

Regione Lombardia - Presidenza – Area Finanza - Direzione Organismo Pagatore Regionale - P.zza Città di Lombardia, 1 - 20124 Milano (Fax istituzionale n. 02/3936164 o PEC opr@pec.regione.lombardia.it).

In mancanza del pagamento della sanzione amministrativa e dell'invio di copia delle quietanze da parte del beneficiario, si procederà al blocco dei pagamenti futuri.

# **20.RICORSI**

Avverso gli atti con rilevanza esterna emanati da OPR, dagli OD e dalla DGA è data facoltà all'interessato di avvalersi del diritto di presentare ricorso secondo le modalità di seguito indicate.

Avverso tali provvedimenti, al soggetto interessato è data facoltà di esperire due forme alternative di ricorso, come di seguito indicato:

 ricorso giurisdizionale al TAR competente, entro 60 giorni dal ricevimento della comunicazione;

 ricorso al Capo dello Stato entro 120 giorni dal ricevimento della comunicazione, limitatamente ai motivi di legittimità.

# **20.1 CONTESTAZIONI PER PROVVEDIMENTI DI DECADENZA O DI RIDUZIONE DEL CONTRIBUTO**

Fatta salva la possibilità di inoltrare richiesta di riesame secondo le modalità previste nel presente manuale, contro i provvedimenti di decadenza o di riduzione del contributo, emanati a seguito dell'effettuazione dei controlli ex post, al soggetto interessato è data facoltà di esperire il ricorso al Giudice Ordinario nelle sedi ed entro i termini previsti dal Codice di Procedura Civile.

# **21. INFORMATIVA PRIVACY.**

Ai sensi di quanto previsto dal Regolamento Europeo sulla protezione dei dati personali 2016/679, dal D.lgs. 30 giugno 2003, n. 196 e dal D.lgs. 10 agosto 2018, n. 101, il cui obiettivo è quello di proteggere i diritti e le libertà fondamentali delle persone fisiche, in particolare il diritto alla protezione dei dati personali, i beneficiari sono informati, tramite specifica Informativa relativa al trattamento dei dati personali per i servizi erogati tramite i Sistemi informativi agricoli della Regione Lombardia (SISCO e SIARL), sulle motivazioni del trattamento dei dati personali, nonché sui diritti e sulle modalità di esercizio degli stessi.

# **22.PUBBLICAZIONE SITO ORGANISMO PAGATORE REGIONE LOMBARDIA E MODULISTICA TECNICA.**

Il presente documento è pubblicato sul sito dell'Organismo pagatore della Regione Lombardia al seguente indirizzo: https://www.opr.regione.lombardia.it....., dal quale è altresì scaricabile la modulistica.

# **23.CRONOPROGRAMMA**

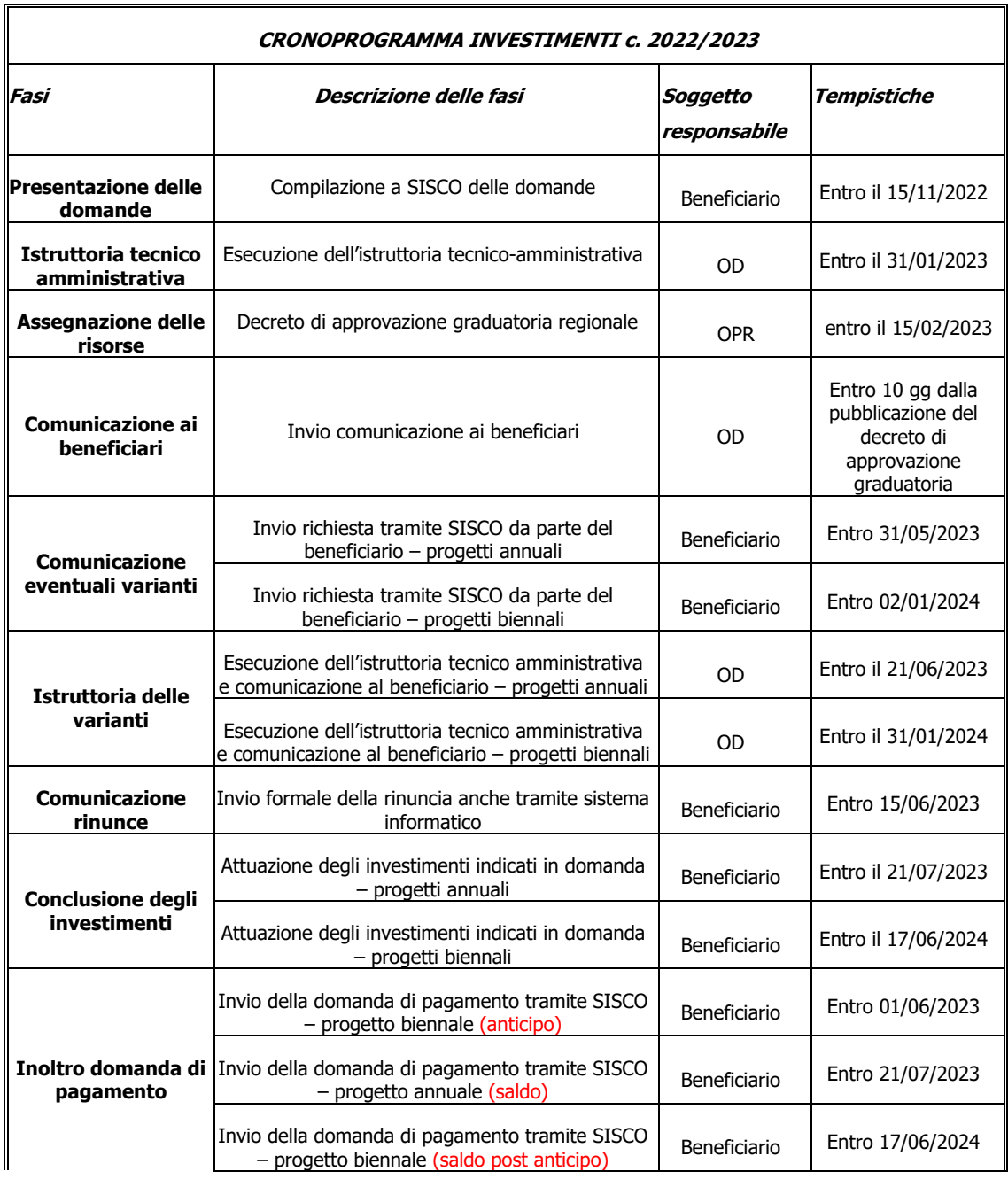

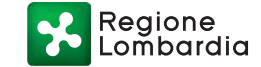

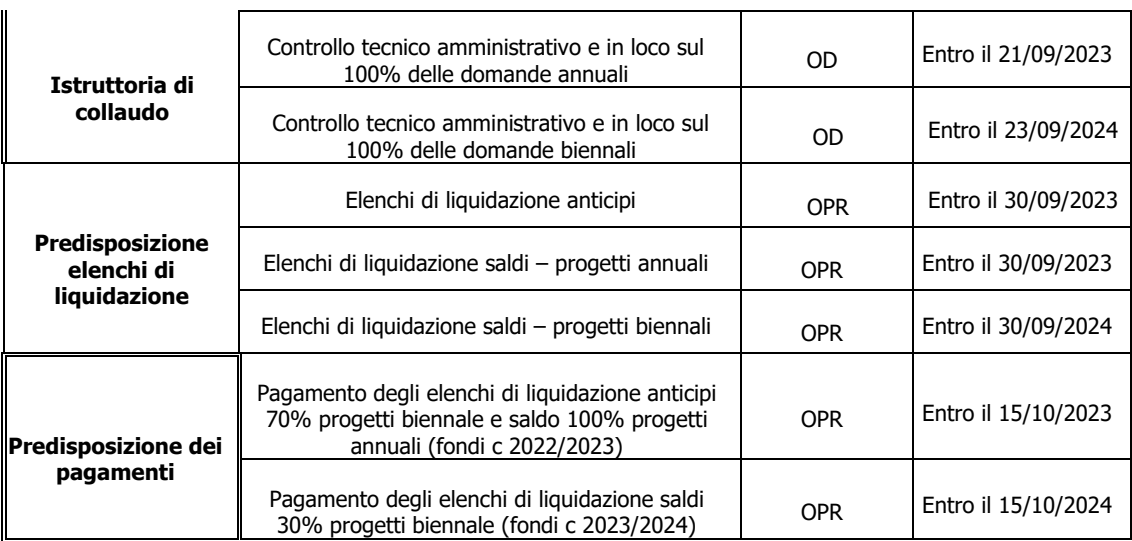

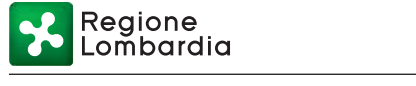

# **24.ANALISI DELLE AZIENDE IN DIFFICOLTA' - ALLEGATO**

### **MODALITA' DI CONTROLLO -** SOGGETTI ESCLUSI - PUNTO 3

#### **DEFINIZIONE DI AZIENDA IN DIFFICOLTA'**

Ai sensi dell'articolo 50 del regolamento UE 1308/2013 del Consiglio, il sostegno per investimenti materiali o immateriali in impianti di trattamento e in infrastrutture vinicole nonché in strutture e strumenti di commercializzazione, non può essere concesso ad imprese in difficoltà ai sensi degli orientamenti comunitari sugli aiuti di Stato per il salvataggio e la ristrutturazione di imprese in difficoltà.

#### **PER TALE MOTIVO L'ESSERE IDENTIFICATO COME "IMPRESA IN DIFFICOLTA'" RENDE IL BENENFICIARIO NON AMMISSIBILE A CONTRIBUTO PER LA DOMANDA DI MISURA OCM VINO INVESTIMENTI.**

Ai sensi dell'art. 2 punto 14 del Regolamento UE n. 702/2014 per "impresa in difficoltà" si intende un'impresa che si trovi in almeno una delle seguenti situazioni:

- a) nel caso di società a responsabilità limitata (diverse dalle PMI (Piccole e Medie Imprese secondo il dettato comunitario) costituitesi da meno di tre anni), qualora abbia perso più della metà del capitale sociale sottoscritto a causa di perdite cumulate;
- b) nel caso di società in cui almeno alcuni soci abbiano la responsabilità illimitata per i debiti della società (diverse dalle PMI costituitesi da meno di tre anni), qualora abbia perso più della metà dei fondi propri, quali indicati nei conti della società, a causa di perdite cumulate;
- c) qualora l'impresa sia oggetto di procedura concorsuale per insolvenza o soddisfi le condizioni previste dal diritto nazionale per l'apertura nei suoi confronti di una tale procedura su richiesta dei suoi creditori;
- d) qualora l'impresa abbia ricevuto un aiuto per il salvataggio e non abbia ancora rimborsato il prestito o revocato la garanzia, o abbia ricevuto un aiuto per la ristrutturazione e sia ancora soggetta a un piano di ristrutturazione;
- e) nel caso di un'impresa diversa da una PMI, qualora, negli ultimi due anni: i) il rapporto debito/patrimonio netto contabile dell'impresa sia stato superiore a 7,5 e

 ii) il quoziente di copertura degli interessi dell'impresa (EBITDA/interessi) sia stato inferiore a 1,0;

#### **NORMA DI RIFERIMENTO PER IDENTIFICARE LE AZIENDE DI CUI AI PUNTI a) e b)**

REGOLAMENTO (UE) N. 702/2014 DELLA COMMISSIONE

#### del 25 giugno 2014

che dichiara compatibili con il mercato interno, in applicazione degli articoli 107 e 108 del trattato sul funzionamento dell'Unione europea, alcune categorie di aiuti nei settori agricolo e forestale e nelle zone rurali e che abroga il regolamento della Commissione (CE) n. 1857/2006

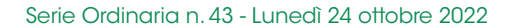

- (14) "impresa in difficoltà" : un'impresa che soddisfa almeno una delle seguenti circostanze:
	- a) nel caso di una società a responsabilità limitata (diversa da una PMI costituitasi da meno di tre anni), qualora abbia perso più della metà del capitale sociale sottoscritto a causa di perdite cumulate. Ciò si verifica quando la deduzione delle perdite cumulate dalle riserve (e da tutte le altre voci generalmente

propr a un importo cumulativo negativo superiore alla metà del capitale sociale sottoscritto. Ai fini della presente disposizione, per "società a responsabilità limitata" si intendono in particolare le tipologie di imprese di cui all'allegato I della direttiva 2013/34/UE del Parlamento europeo e del Consiglio (1) e, se  $dcl$  case  $il$ "capitale sociale" mrondo  $\overline{A}$ ntuali 1

#### **DIRETTIVE**

DIRETTIVA 2013/34/UE DEL PARLAMENTO EUROPEO E DEL CONSIGLIO del 26 giugno 2013

relativa ai bilanci d'esercizio, ai bilanci consolidati e alle relative relazioni di talune tipologie di<br>imprese, recante modifica della direttiva 2006/43/CE del Parlamento europeo e del Consiglio<br>abrogazione delle diretti

(Testo rilevante ai fini del SEE)

#### ALLEGATO I

TIPOLOGIE DI IMPRESE DI CUI ALL'ARTICOLO 1, PARAGRAFO 1, LETTERA A)

 $-$ Italia

la società per azioni, la società in accomandita per azioni, la società a responsabilità limitata;

#### REGOLAMENTO (UE) N. 702/2014 DELLA COMMISSIONE

#### del 25 giugno 2014

che dichiara compatibili con il mercato interno, in applicazione degli articoli 107 e 108 del trattato sul funzionamento dell'Unione europea, alcune categorie di aiuti nei settori agricolo e forestale e nelle zone rurali e che abroga il regolamento della Commissione (CE) n. 1857/2006

b) nel caso di una società in cui almeno alcuni soci abbiano la responsabilità illimitata per i debiti della società (diversa da una PMI costituitasi da meno di tre anni), qualora abbia perso più

tà, a causa di perdite cumulate. Ai fini della presente disposizione, per "società in cui almeno alcuni soci abbiano la responsabilità illimitata per i debiti della società" si intendono in particolare le tipologie di imprese di cui all'allegato II della direttiva 2013/34/UE;

#### ALLEGATO II

TIPOLOGIE DI IMPRESE DI CUI ALL'ARTICOLO 1, PARAGRAFO 1, LETTERA B)

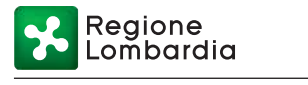

- Italia:

la società in nome collettivo, la società in accomandita semplice;

#### **CONTROLLI NECESSARI PER LE DIVERSE TIPOLOGIE DI BENEFICIARIO:**

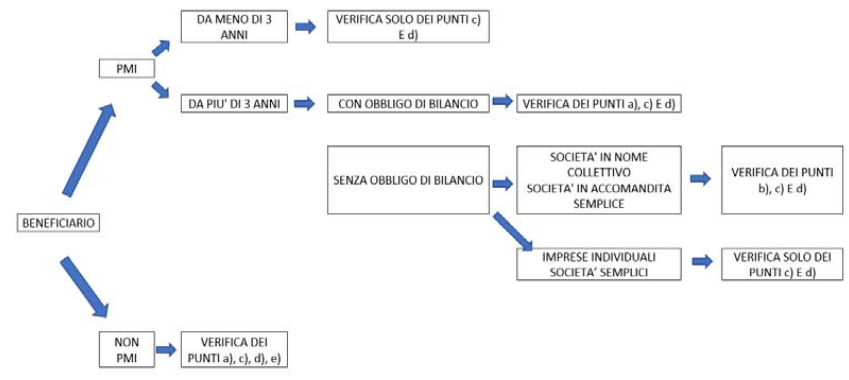

#### **Come svolgere il controllo**

### **Verifica punto A)**

in controllo consiste in:

**Analisi del Bilancio**: tutte le voci da verificare si trovano alla lett. A dello Stato patrimoniale passivo del bilancio.

Le perdite (somma delle voci VIII e IX) al netto delle riserve (somma delle voci da II a VII) non devono essere superiori alla metà del capitale (lett. A I. "Capitale").

Esempio: Perdite (P) =  $-61.678 + 9712$ Riserve  $(R) = 12.929$ Capitale  $(C) = 10.000$ 

 $R - P = 12.929 - (-51.966) = -39.037$ 

Il 50% di C = 5000 euro quindi le perdite sono largamente superiori. Questa azienda **non è ammissibile**.

#### Stato patrimoniale

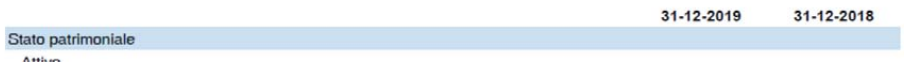

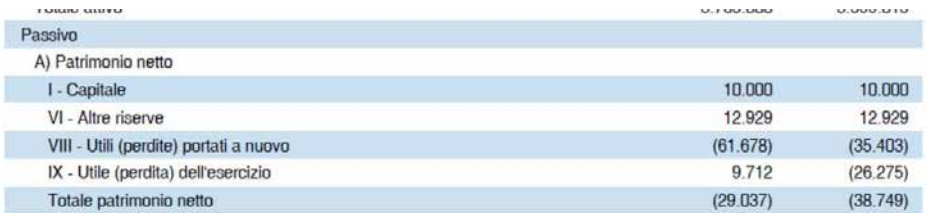

# **Verifica punto B)**

il controllo consiste nell'Analisi dei documenti:

- **Dichiarazione annuale IVA Visura camerale** con "non esistenza di protesti"
- e "prospetto di Vigenza"
- Conto economico allegato alla domanda

Cosa verificare:

- assenza di debiti, protesti, procedure concorsuali etc.
	- sulla visura camerale l'entità dei fondi propri/capitale sociale (dove presenti)
- Si valuta se il reddito d'impresa è stato positivo o negativo (tanto da consumare la metà dei fondi propri)

# **Es. Prospetto di Vigenza**

**TOX** Comera di Commercio

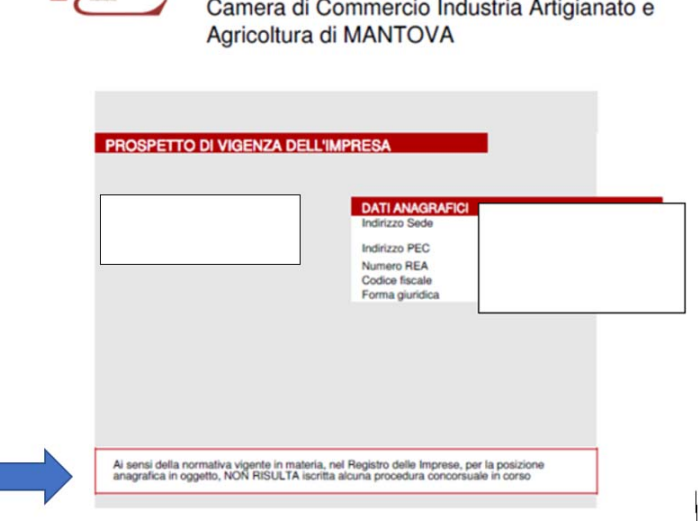

 $\sim$ 

- **Visura di non esistenza di protesti** 

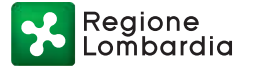

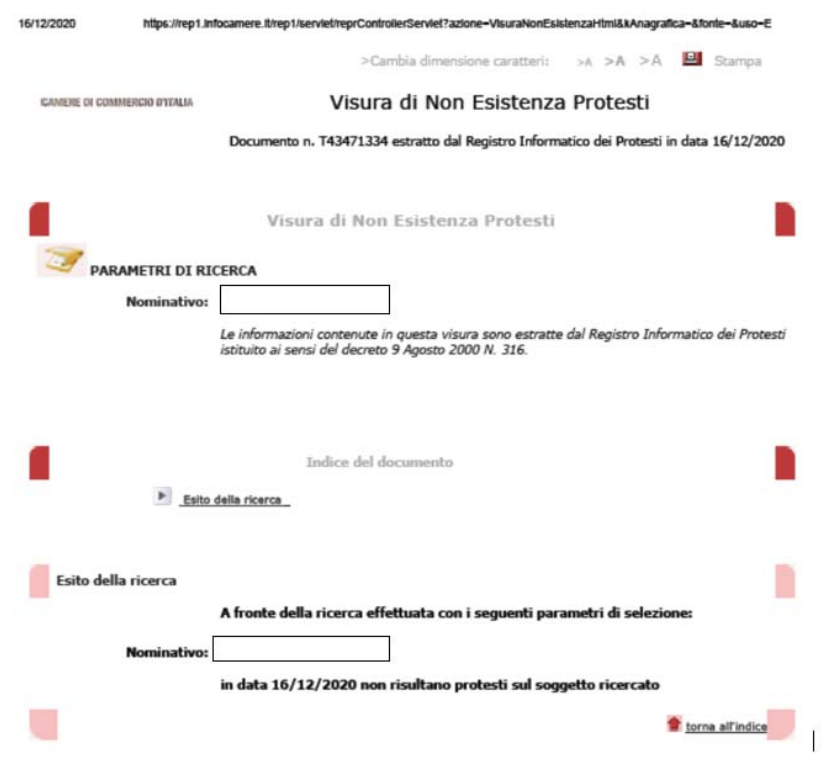

# - **Conto economico semplificato**

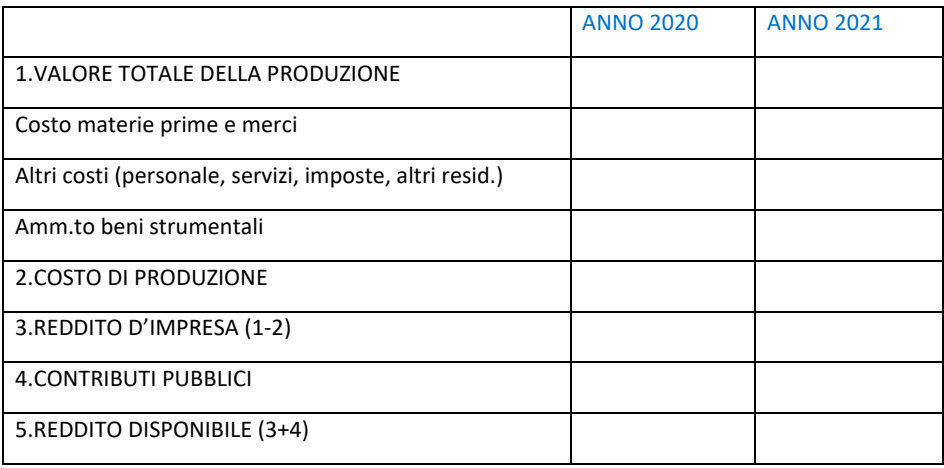

**Verifica punto C)** si valuta la visura camerale aggiornata

**Verifica punto D)** si valuta la visura camerale aggiornata

**Verifica punto E)** Situazione residuale, in quanto i nostri beneficiari rientrano tutti nella categoria PMI

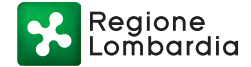

# **MODULISTICA**

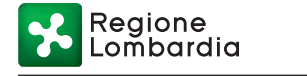

**Modello 1** 

## Reg UE 1308/2013 OCM Vino PNS- MISURA INVESTIMENTI

Campagna -

# PIANO AZIENDALE

# **RELAZIONE TECNICA**

Domanda n. ……………………………………………..

### **A. PROCESSO PRODUTTIVO AZIENDALE**

Descrivere le caratteristiche e le attività dell'impresa agricola, mettendo in evidenza i seguenti aspetti:

- Dati strutturali dell'azienda descrizione terreni, fabbricati esistenti, dotazioni, inventario inziale delle attrezzature ecc.
- La coltura della vite metodi, pratiche, caratteristiche, ecc.
- La trasformazione e la vendita diretta (se presente) strutture, prodotti, metodi, ecc.
- ‐ La diversificazione delle attività (se presenti) agriturismo, didattica, energia da fonti rinnovabili, ecc.

#### **B. PROPOSTA PROGETTUALE DI SVILUPPO IMPRENDITORIALE E AZIENDALE**

- Obiettivi approfondire gli obiettivi strategici che l'azienda intende perseguire, gli investimenti che intende realizzare, l'area di miglioramento che si realizzerà.
- Tempi di realizzazione per ogni obiettivo specificare i tempi di realizzazione previsti.
- Tappe intermedie specificare eventuali tappe intermedie utili al raggiungimento degli obiettivi.
- Risultati attesi descrivere lo scenario aziendale conseguente al raggiungimento degli obiettivi previsti.

#### **C. LE AZIONI INTRAPRESE PER IL RAGGIUNGIMENTO DEGLI OBIETTIVI E DEI RISULTATI DESCRITTI NELLA PROPOSTA PROGETTUALE E L'EVENTUALE RICORSO AD ALTRE MISURE DEL PSR**

Azioni intraprese – descrivere le azioni intraprese per raggiungere gli obiettivi ed i risultati.

Eventuale ricorso ad altre misure del PSR – investimenti, in previsione o già in attivazione

Regione

### **D. IL PROCESSO PRODUTTIVO PREVISTO**

Descrivere dettagliatamente il processo produttivo dell'azienda dopo l'intervento, quantificando e descrivendo l'impiego delle risorse impegnate in ciascuna fase del processo produttivo.

### **E. L'ORGANIZZAZIONE AZIENDALE PREVISTA**

Descrivere le eventuali modifiche dell'assetto organizzativo e dell'organigramma aziendale previsti a regime.

#### **F. IL MERCATO IN CUI OPERARE**

Descrivere il contesto in cui si inserisce l'iniziativa imprenditoriale ed il mercato o i mercati relativi a tutti i prodotti/servizi offerti a cui intende riferirsi, dettagliandone le modalità.

Inoltre, per gli interventi che implicano effetti diretti sulla commercializzazione di prodotti aziendali:

descrivere il mercato in cui il proponente intende operare, le sue dimensioni (generale e target), l'ambito geografico di riferimento (es. Italia, Lombardia, Comune di Milano, ecc.);

descrivere la clientela potenziale cui è destinato il prodotto/servizio offerto.

Data

Firma del beneficiario

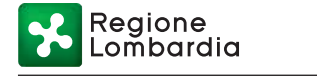

**Modello 2** 

# **Dichiarazione sostitutiva ai sensi art 47 D.P.R. 445/2000**.

OCM VINO – Reg. UE 1308/2013

DOMANDA INVESTIMENTI n.\_\_\_\_\_\_\_\_\_\_\_\_\_\_\_\_\_

# DICHIARAZIONE DI ASSENSO DELLA PROPRIETA'

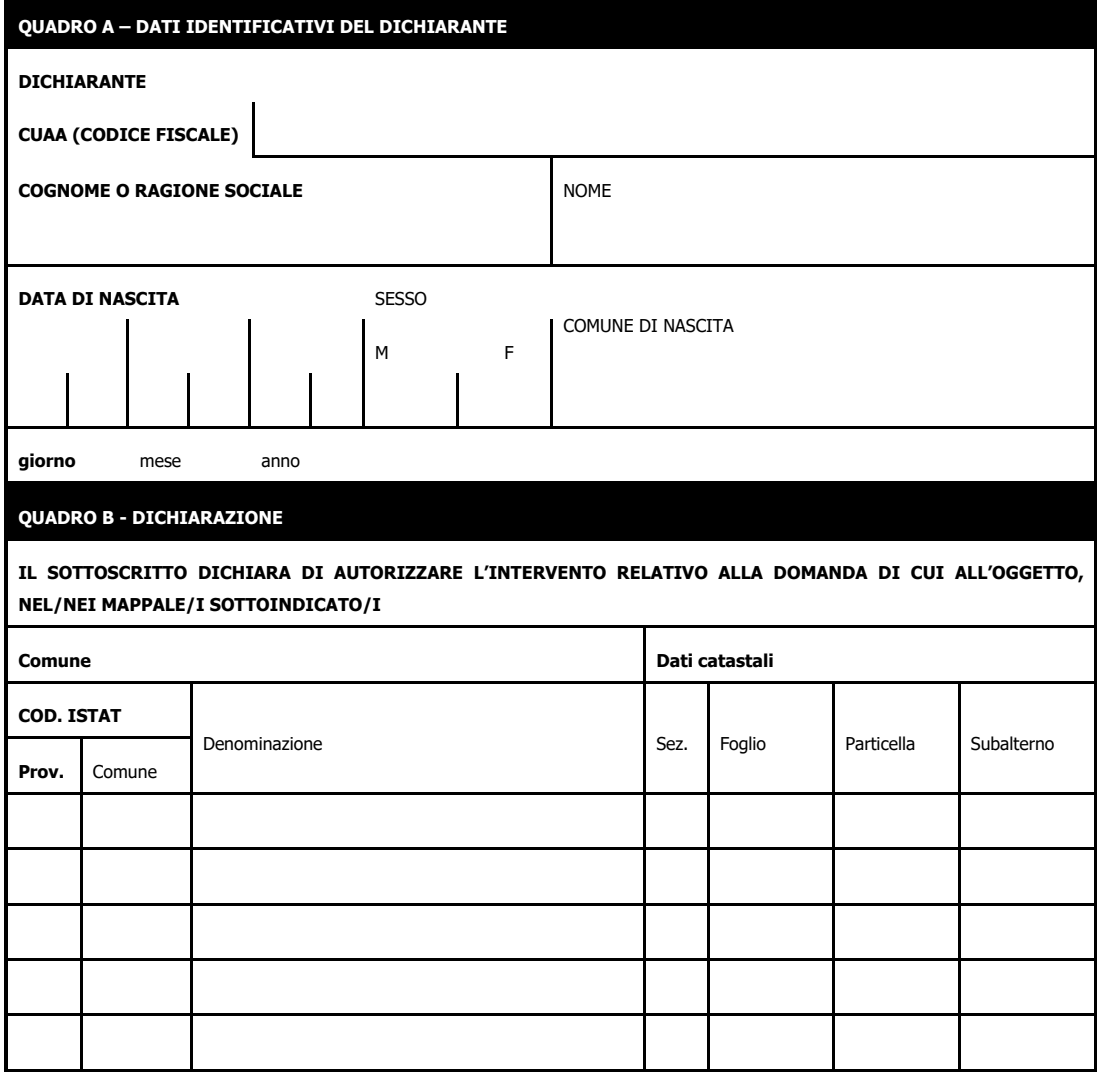

#### **QUADRO C – SOTTOSCRIZIONE DICHIARAZIONE**

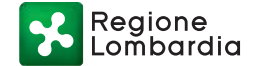

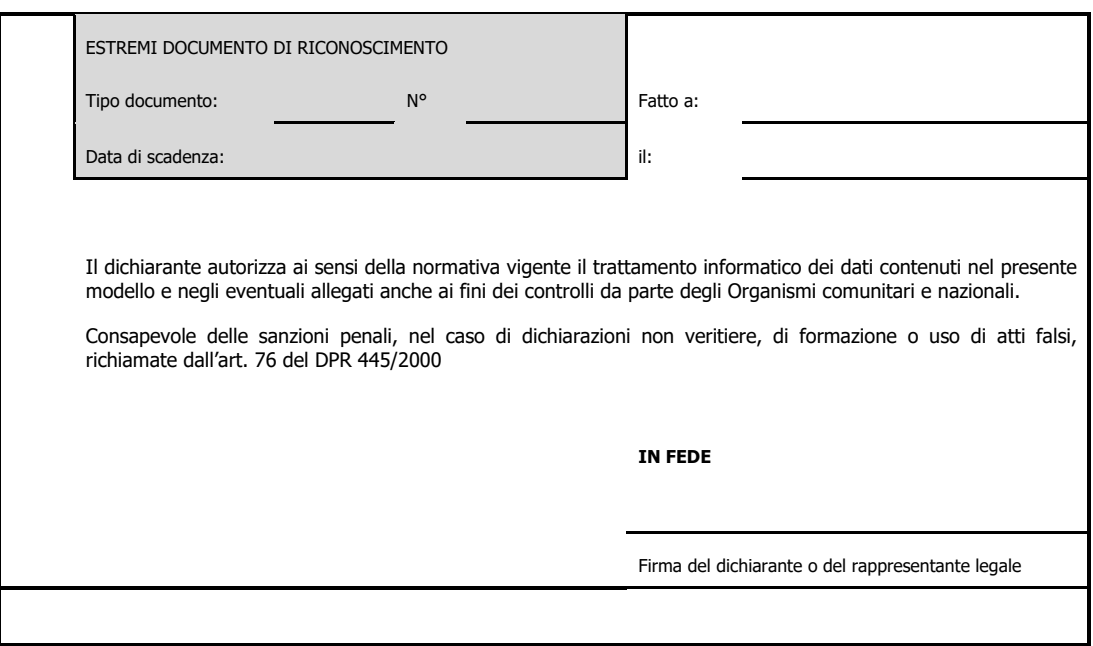

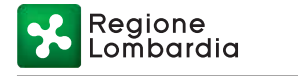

**Modello 3** 

OCM VINO – Reg. UE 1308/2013

INVESTIMENTI - Campagna \_\_\_\_\_\_\_\_\_\_\_

# **CONTO ECONOMICO SEMPLIFICATO**

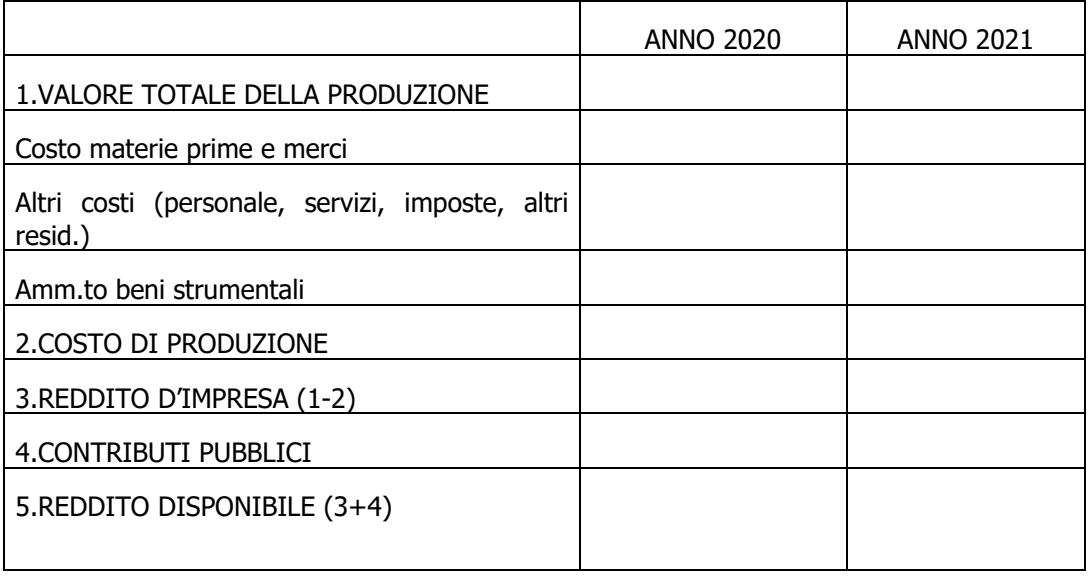

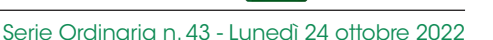

**Modello 4** 

#### OCM VINO – Reg. UE 1308/2013

INVESTIMENTI - Campagna \_\_\_\_\_\_\_\_\_\_\_

Al COMUNE DI E - mail: protocollo@pec.comune.xx.it

### **Oggetto: Reg. UE n. 1308/2013 art. 50 – Misura Investimenti Programma Nazionale Sostegno (PNS) – RAGIONE SOCIALE \_\_\_\_\_\_\_\_\_\_\_\_\_\_\_\_\_\_\_\_\_\_– CUAA\_\_\_\_\_\_\_\_\_\_\_\_\_\_\_\_\_\_\_\_\_ – Domanda n. \_\_\_\_\_\_\_\_\_\_\_\_\_\_\_\_\_\_\_ del \_\_\_\_\_\_\_\_\_\_\_\_\_\_ - Richiesta di verifica SCIA/CILA/PERMESSO DI COSTRUIRE**

**del \_\_\_\_\_\_\_\_\_\_\_\_\_\_\_\_\_\_\_\_\_\_\_\_\_** 

Con riferimento all'istanza in oggetto presentata dal relativa all'intervento\_\_\_\_\_\_\_\_\_\_\_\_\_\_\_\_\_\_\_\_\_, si richiede a codesto Ente di confermare la validità del titolo abilitativo in oggetto e se l'Azienda ha trasmesso ai vostri uffici idonea "comunicazione di inizio lavori".

Si richiede altresì copia digitale dei disegni in pianta e sezioni dello stato di fatto, di progetto e comparative. (richiesta a discrezione del funzionario istruttore, qualora la documentazione allegata alla domanda di aiuto sia carente e lo si ritenga necessario).

Si precisa che la suddetta richiesta è motivata da istanza di contributo PER L'ACCESSO ALL'AIUTO COMUNITARIO RELATIVO ALLA MISURA INVESTIMENTI DI CUI ALL'ART. 50 DEL REG. (UE) N. 1308/2013.

A disposizione per ogni eventuale chiarimento si resta in attesa di cortese riscontro. Distinti saluti.

IL DIRIGENTE

**Referente per l'istruttoria della pratica:** 

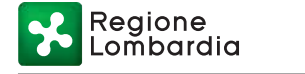

### **Modello 5**

# OCM VINO – Reg. UE 1308/2013

### INVESTIMENTI - Campagna \_\_\_\_\_\_\_\_\_\_\_

# **VARIANTI**

**Quadro di confronto tra la situazione inizialmente prevista e quella che si determina a** 

**seguito della variante.**

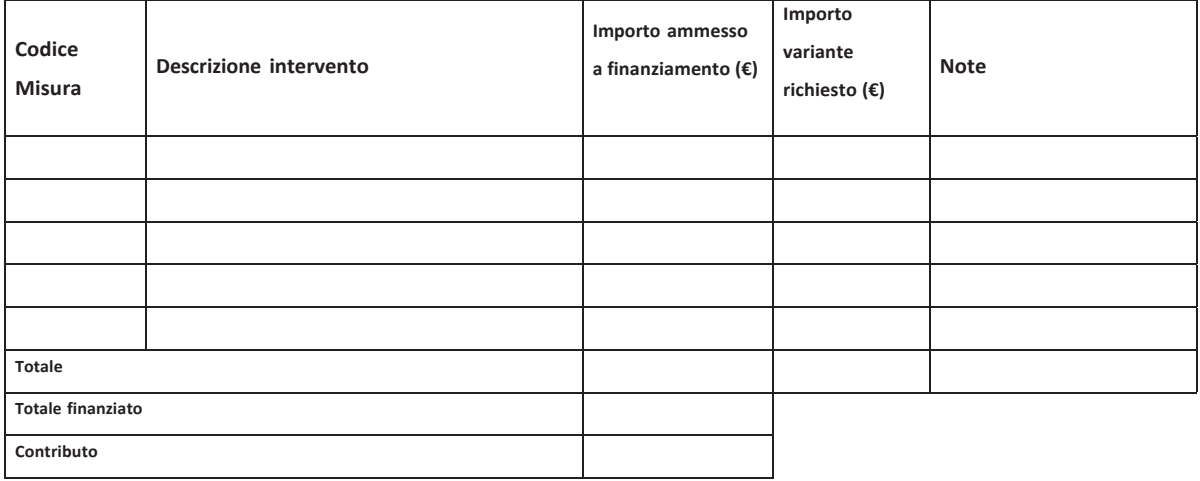

Luogo, data,

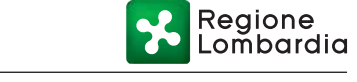

### **Modello 6**

# OCM VINO – Reg. UE 1308/2013

INVESTIMENTI - Campagna \_\_\_\_\_\_\_\_\_\_\_

# **VERBALE DI CONTROLLO IN LOCO EX POST**

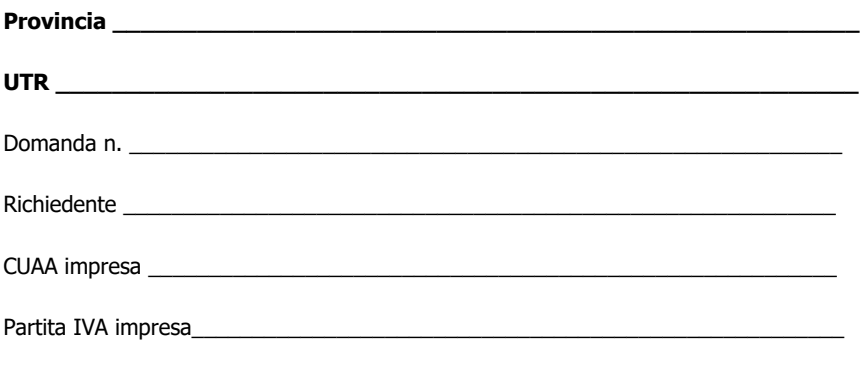

\_\_\_\_\_\_\_\_\_\_\_\_\_\_\_\_\_\_\_\_\_\_\_\_\_\_\_\_\_\_\_\_\_\_\_\_\_\_\_\_\_\_\_\_\_\_\_\_\_\_\_\_\_\_\_\_\_\_\_\_\_\_\_\_\_

Il sottoscritto funzionario incaricato del controllo ex post

in data\_\_/\_\_/\_\_\_\_ ha effettuato il controllo ex post della domanda ammessa al regime di aiuti relativo agli INVESTIMENTI – Campagna \_\_\_\_\_\_\_/\_\_\_\_\_\_\_

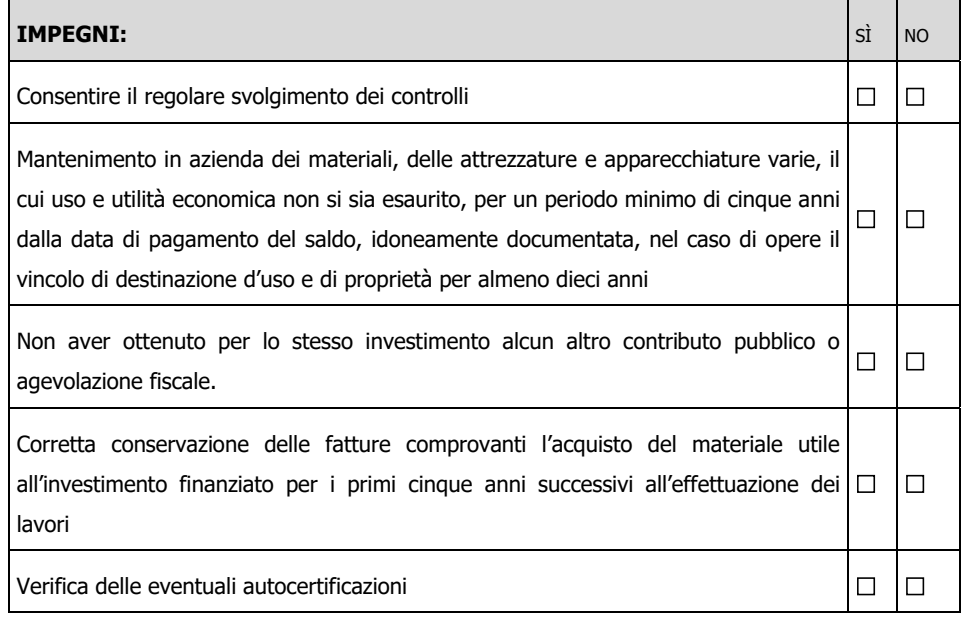

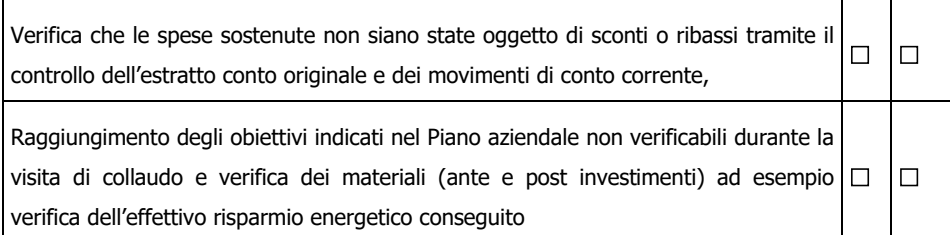

\_\_\_\_\_\_\_\_\_\_\_\_\_\_\_\_\_\_\_\_\_\_\_\_\_\_\_\_\_\_\_\_\_\_\_\_\_\_\_\_\_\_\_\_\_\_\_\_\_\_\_\_\_\_\_\_\_\_\_\_\_\_\_\_\_\_\_\_\_\_\_\_\_\_\_\_\_\_\_\_\_\_\_\_

\_\_\_\_\_\_\_\_\_\_\_\_\_\_\_\_\_\_\_\_\_\_\_\_\_\_\_\_\_\_\_\_\_\_\_\_\_\_\_\_\_\_\_\_\_\_\_\_\_\_\_\_\_\_\_\_\_\_\_\_\_\_\_\_\_\_\_\_\_\_\_\_\_\_\_\_\_\_\_\_\_\_\_\_

 $\mathcal{L}_\text{max}$  and  $\mathcal{L}_\text{max}$  and  $\mathcal{L}_\text{max}$  and  $\mathcal{L}_\text{max}$  and  $\mathcal{L}_\text{max}$  and  $\mathcal{L}_\text{max}$ 

**ACCERTATO** il mantenimento degli impegni, il sottoscritto funzionario

\_\_\_\_\_\_\_\_\_\_\_\_\_\_\_\_\_\_\_\_\_\_\_\_\_\_\_\_\_\_\_\_\_\_\_\_\_\_\_\_\_\_\_\_\_\_\_\_\_\_\_\_

 $\overline{\phantom{a}}$  , and the contract of the contract of the contract of  $\overline{\phantom{a}}$ 

#### **DICHIARA**

che l'esito del sopralluogo è:

- **Positivo**
- **Parzialmente positivo** in quanto:
- **Negativo** (specificare le motivazioni):

Data \_\_\_\_\_\_\_\_\_\_\_\_\_\_\_\_\_\_\_\_\_\_\_ IL FUNZIONARIO

Firma del beneficiario o di un suo delegato \_\_\_\_\_\_\_\_\_\_\_\_\_\_\_\_\_\_\_\_\_\_\_

रेegione

#### **Modello 7**

# OCM VINO – Reg. UE 1308/2013

INVESTIMENTI - Campagna \_\_\_\_\_\_\_\_\_\_\_

#### **RICHIESTA DEL PUNTEGGIO DI GIOVANE AGRICOLTORE**

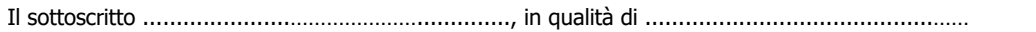

dell'impresa ....................………....…….…...…….... Codice fiscale ………….………..…………………..……, con riferimento alla domanda di aiuto presentata il  $\frac{1}{\sqrt{2}}$ 

#### **Richiede**

che gli venga assegnato il punteggio di "giovane agricoltore" in quanto alla data di presentazione della domanda sussiste la sequente condizione<sup>1</sup> (per l'attribuzione del punteggio è necessario allegare documentazione probante la condizione dichiarata):

età compresa tra i 18 e i 40 anni non ancora compiuti;

- s'insedia per la prima volta in qualità titolare/rappresentante legale a partire dalla data 1 gennaio 2019 in una delle seguenti modalità (1):
	- o titolare di impresa agricola individuale
	- o legale rappresentante di società agricola o società cooperativa:

e almeno una delle seguenti condizioni:

- aver esercitato attività agricola da ameno 2 anni;
- diploma di scuola media superiore in campo agrario (della durata di almeno 3 anni)
- diploma di laurea in campo agrario, veterinario o delle scienze naturali

Data e luogo

Nome – Cognome

Informativa ai sensi del d.lgs.196/2003 – I dati acquisiti saranno utilizzati esclusivamente per il procedimento amministrativo in corso. Ai sensi dell'art. 7 del d.lgs. 196/2003 l'interessato potrà accedere ai dati che lo riguardano chiedendone la correzione, l'integrazione, ricorrendone gli estremi, la cancellazione o il blocco.

<sup>1</sup>In caso di legale rappresentante di società agricola, la metà dell'intero capitale deve essere detenuto da soci che non hanno ancora compiuto i 40 anni di età e la metà dei soci non ha ancora compiuto i 40 anni di età. Inoltre il giovane legale rappresentante deve esercitare pieno potere decisionale assumendo la responsabilità di amministratore e legale rappresentante della società e dimostrare di possedere almeno il 20% del capitale sociale. Ai fini della determinazione del momento dell'insediamento del giovane fa fede la data dell'atto della società con il quale viene nominato amministratore e legale rappresentante;

**Modello 8** 

#### **Modello di dichiarazione liberatoria fatture - Facsimile**

# **Dichiarazione Liberatoria**

#### **Da redigere su carta intestata del fornitore**

Si dichiara che le opere e/o le forniture di cui alle sotto elencate fatture, riferite all'intervento cofinanziato dal PNS campagna \_\_\_\_\_\_\_\_\_ della Regione Lombardia avente codice CUP:\_\_\_\_\_\_\_\_\_\_\_\_\_\_\_ \_\_\_\_\_\_\_\_\_\_\_\_\_\_\_\_\_\_\_\_sono state interamente pagate e il sottoscritto non vanta alcun credito o patto di riservato dominio o prelazione sulle stesse.

Si dichiara altresì che per le medesime forniture non sono state emesse successivamente note di credito

Si precisa inoltre che il materiale fornito è nuovo di fabbrica e che per la costruzione o l'assemblaggio non sono state utilizzate parti usate.

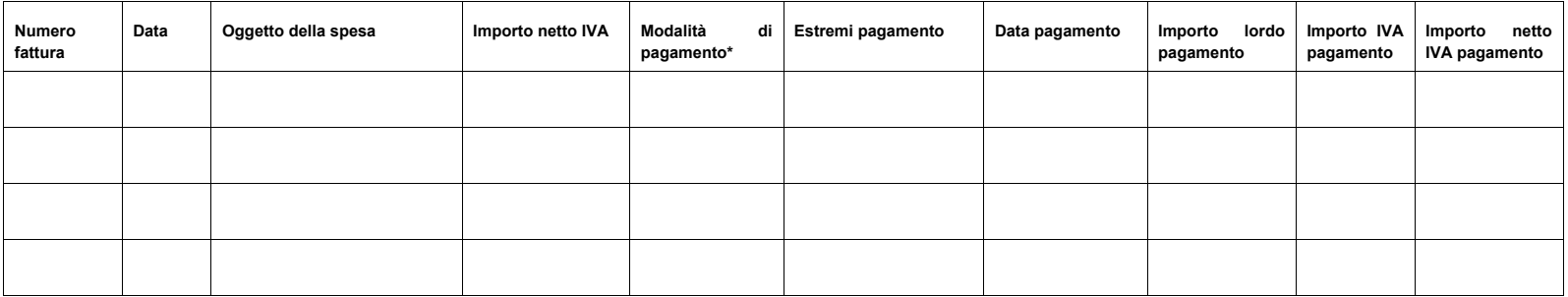

\*) Bonifico, home banking, altro

Data e Timbro del fornitore e in terminalismo del superior e in terminalismo del legale rappresentante in terminalismo del legale rappresentante